**Česká zemědělská univerzita v Praze**

# **Technická fakulta**

**Katedra technologických zařízení staveb**

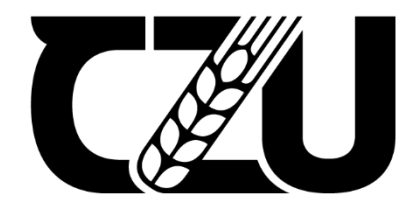

# **Diplomová práce**

# **Vliv využívání LMS Moodle na kvalitu vzdělávacího procesu na vybrané univerzitě**

**Bc. David Tvrz** 

**© 2024 ČZU v Praze**

# **ČESKÁ ZEMĚDĚLSKÁ UNIVERZITA V PRAZE**

Technická fakulta

# **ZADÁNÍ DIPLOMOVÉ PRÁCE**

# Bc. David Tvrz

Informační a řídicí technika v agropotravinářském komplexu

# Název práce

**Vliv využívání LMS Moodle na kvalitu vzdělávacího procesu na vybrané univerzitě**

× Δ

Název anglicky

**The effect of using LMS Moodle on the quality of the educational process at a selected university**

# **Cíle práce**

Cílem diplomové práce je na základě výsledků statistické analýzy reálných dat navrhnout možnou korekci využívání systému LMS Moodle v podmínkách prezenční výuky na vybrané univerzitě.

# **Metodika**

Vytvoření teoretické části diplomové práce bude vycházet ze studia literárních pramenů tj.odborných knih, vědeckých článků a dalších relevantních informačních zdrojů. Tato kapitola bude zpracována prostřednic‐ tvím metody komparace a syntézy informací.

Dále proběhne analýza a statistické vyhodnocení závislosti mezi intenzitou využití LMS Modle a výsledné známky předmětu. Analýza bude provedena na základě anonymizovaných reálných dat za časové období několika let.

Hlavním metodologickým nástrojem bude volba a aplikace vhodných statistických metod.

Získané výsledky budou v závěru práce vyhodnoceny, interpretovány a diskutovány.

Na základě získaných výsledků budou zpracována doporučení a návrhy

Struktura diplomové práce bude následující:

- 1. Úvod
- 2. Teoretická východiska
- 3. Cíl a metodika práce
- 4. Vlastní práce

6. Závěr

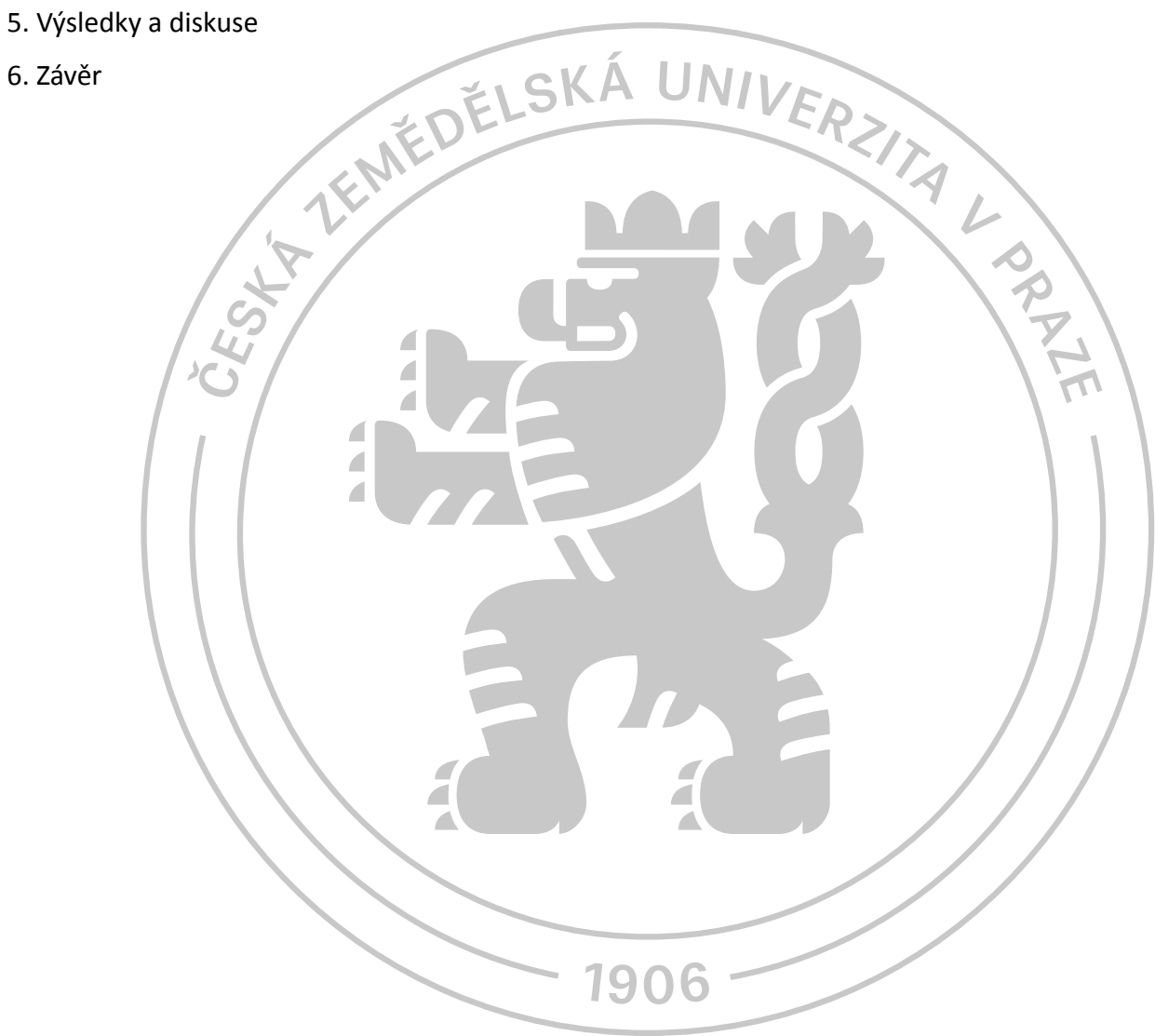

#### **Doporučený rozsah práce**

50‐60 stran včetně obrázků a grafů

#### **Klíčová slova**

DĚLSKÁ UNIVERZ statistické zpracování dat, Moodle, e‐larning, LMS, prezenční výuka, vysokoškolské studium

#### **Doporučené zdroje informací**

ALKHATEEB, Maan Ali a Rania Ahmad ABDALLA, 2021. Factors Influencing Student Satisfaction Towards Using Learning Management System Moodle. International Journal of Information and Communication Technology Education. 17(1), 138‐153. ISSN 1550‐1876. Dostupné z: doi:10.4018/IJICTE.2021010109

BALOGH, Zoltán a Michal KUCHÁRIK, 2019. Predicting Student Grades Based on Their Usage of LMS Moodle Using Petri Nets. Applied Sciences. 9(20). ISSN 2076‐3417. Dostupné z: doi:10.3390/app9204211

HENDL, Jan a Jiří REMR, 2017. Metody výzkumu a evaluace. Praha: Portál. ISBN 978‐80‐262‐1192‐1.

HENDL, Jan, 2021. Big data: věda o datech – základy a aplikace. Praha: Grada Publishing. Průvodce (Grada). ISBN 978‐80‐271‐3031‐3.

- KERIMBAYEV, Nurassyl, Nurdaulet NURYM, Аliya AKRAMOVA a Saule ABDYKARIMOVA, 2020. Virtual educational environment: interactive communication using LMS Moodle. Education and Information Technologies. 25(3), 1965‐1982. ISSN 1360‐2357. Dostupné z: doi:10.1007/s10639‐019‐10067‐5
- ZABOLOTNIAIA, Mariia, Zhichao CHENG, Evgenij DOROZHKIN a Anton LYZHIN, 2020. Use of the LMS Moodle for an Effective Implementation of an Innovative Policy in Higher Educational Institutions. International Journal of Emerging Technologies in Learning (iJET). 15(13), 172‐189. ISSN 1863‐0383. Dostupné z: doi:10.3991/ijet.v15i13.14945

1906

**Předběžný termín obhajoby** 2023/2024 LS – TF

**Vedoucí práce** RNDr. Stanislav Jelen

**Garantující pracoviště** Katedra technologických zařízení staveb

Elektronicky schváleno dne 25. 1. 2023

**doc. Ing. Jan Malaťák, Ph.D.**

Vedoucí katedry

Elektronicky schváleno dne 8. 3. 2023

**doc. Ing. Jiří Mašek, Ph.D.**

Děkan

V Praze dne 28. 03. 2024

# **Čestné prohlášení**

Prohlašuji, že svou diplomovou práci "Vliv využívání LMS Moodle na kvalitu vzdělávacího procesu na vybrané univerzitě" jsem vypracoval samostatně pod vedením vedoucího diplomové práce a s použitím odborné literatury a dalších informačních zdrojů, které jsou citovány v práci a uvedeny v seznamu použitých zdrojů na konci práce. Jako autor uvedené diplomové práce dále prohlašuji, že jsem v souvislosti s jejím vytvořením neporušil autorská práva třetích osob.

V Praze dne 31.3.2024

#### **Poděkování**

Rád bych touto cestou poděkoval vedoucímu práce panu RNDr. Stanislavovi Jelenovi nejen za pomoc při výběru tématu, ale také za skvělou spolupráci během psaní této práce. Dále bych rád poděkoval rodině za veškerou podporu během studia.

# **Vliv využívání LMS Moodle na kvalitu vzdělávacího procesu na vybrané univerzitě**

#### **Abstrakt**

Práce popisuje rozdělení jednotlivých forem e-learningu a jaké jsou možnosti jeho využití ve spolupráci s informačními technologiemi. Jsou zde popsány jednotlivé moduly v rámci LMS Moodle, jakožto speciální část e-learningu, a možnosti jejich využití. Dále jsou popsány jednotlivé statistické metody, které jsou využívány při vytváření popisné charakteristiky a při zjišťování závislostí mezi daty. Data získaná z dotazníku jsou příslušně zpracována a výsledky jsou popsány pomocí popisné statistiky a jsou odvozeny závěry pomocí zjišťování závislostí. Na konci práce jsou na základě zjištěných výsledků formulovány doporučení pro využívání LMS Moodle.

**Klíčová slova:** vzdělávání, e-learning, LMS, Moodle, statistické zpracování dat, prezenční výuka, vysokoškolské studium

# **The effect of using LMS Moodle on the quality of the educational process at a selected university**

#### **Abstrakt**

The thesis describes the division of individual forms of e-learning and its use, using information technologies. Individual modules within the LMS Moodle, as a special part of e-learning, and the possibilities of their use are described. Next, individual statistical methods are described, which are used in creating descriptive characteristics and in determining dependencies between data. Data obtained from the questionnaire, statistics are processed and the results are described using descriptive statistics and conclusions are formulated using the detection of statistical dependencies. At the end of the work, recommendations for the use of the LMS Moodle are formulated based on the results found.

**Keywords:** education, e-learning, LMS, Moodle, statistical data processing, face-to-face teaching, University studies

# Obsah

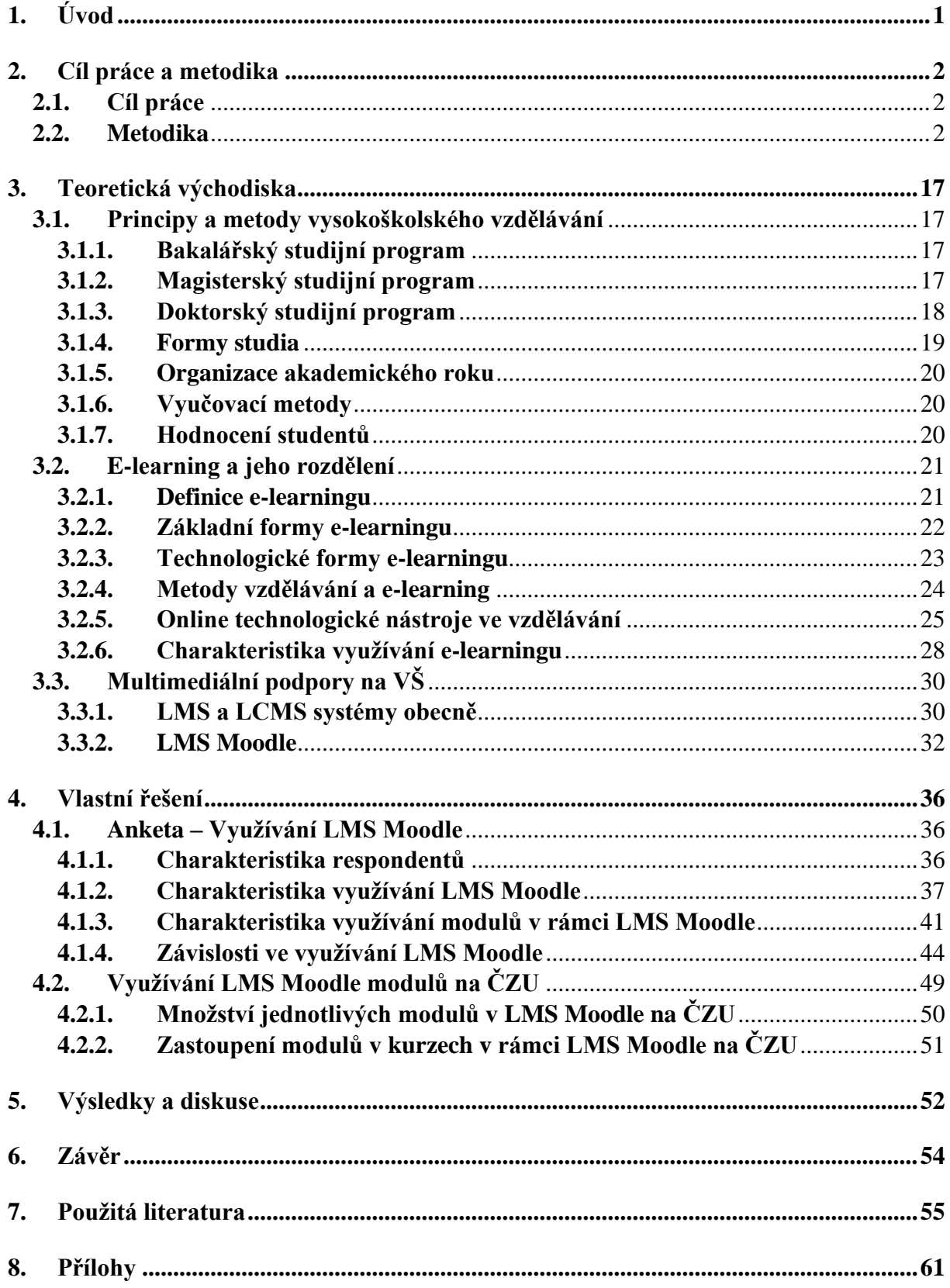

# **1. Úvod**

Využívání LMS (Learning Management Systém) je již v dnešní době nepochybně spjato s vysokoškolským vzděláváním. O jeho nepostradatelnosti jsme byli přesvědčeni především v ne tak dávné době, při uzavření vysokých škol v roce 2020 během pandemie Covid-19 a kompletní přechod na distanční výuku. V tu dobu nebyla většina kantorů na tuto variantu připravena a tomu odpovídalo i využívání LMS systému. Většina dostupných materiálů, která jsou momentálně dostupná studentům v LMS systémech, pochází právě z doby distanční výuky. V tomto období bylo vytvořeno velké množství studijních materiálů, jak textových, tak například množství videozáznamů z přednášek a cvičení, které vytvořili vyučující a slouží studentům i nyní během klasické prezenční výuky.

Možností, jak využívat LMS systém, je velké množství. Existuje mnoho doplňků, jak základních, tak speciálně naprogramovaných, které mohu být v tomto systému využívány a doplněny tím klasickou výuku. Bohužel, i přes větší zakomponování systému do výuky, jsou systémy využívány z velké části pouze s omezenou funkcionalitou a není využíván jejich potenciál. Nejčastější využití pro studenty spočívá v dostupnosti studijních materiálů, které mají přístupné ze systémů. V některých případech je využíváno kantory testování, popřípadě odevzdávání úkolů v tomto systému.

V práci bude zjišťováno, jak studenti nejčastěji využívají tyto systémy a jak často jsou setkáváni se širším využíváním LMS systémů během studia. Na základě získaných a zpracovaných dat bude zhodnocena aktuální situace využívání systému na vysoké škole a celkový názor studentů na tento systém. Budou zjištěny závislosti, které mají dopad na způsob využití systému studenty a zde pozitivně ovlivňuje vzdělávání.

Na základě poznatků získaných v rámci této práce, budou formulována doporučení, jak systém přizpůsobit, aby byl přínosem pro studenty během vzdělávání na vysoké škole, a jaké nástroje je efektivní využívat, aby měly dopad na kvalitu studia a celkovému komfortu studentů v jeho průběhu.

# **2. Cíl práce a metodika**

# **2.1. Cíl práce**

Cílem diplomové práce je na základě výsledků statistické analýzy reálných dat navrhnout možnou korekci využívání systému LMS Moodle v podmínkách prezenční výuky na vybrané univerzitě.

# **2.2. Metodika**

V první teoretické části se práce zaobírá principy a metody, které jsou využívány při studiu na vysoké škole. V další části se práce zaměřuje na vysvětlení pojmu e-learning a možnosti využití jednotlivých forem e-learningu. Dále je prozkoumán systém LMS Moodle a jsou popsány jeho základní moduly. Teoretická část práce vychází z části z bakalářské práce Vývoj moderních LMS systémů vhodných pro akademické vzdělávání, která byla napsána autorem této práce.

Praktická část práce je rozdělena do několika částí. V první části jsou vyhodnocena data, která byla získána z dotazníku vytvořeným autorem. Dotazník se zaměřuje především na názory studentů ohledně využívání LMS Moodle jako celek a následně na využívání jednotlivých modulů v rámci tohoto systému. Získaná data jsou vyhodnocena v první části pomocí popisné statistiky a zobrazením výsledků pomocí grafů a tabulek. V druhé části vyhodnocení dotazníku jsou zjišťovány závislosti ze získaných dat pomocí specializovaných statistických testů závislostí. Testování závislostí je prováděno na ordinálních a nominálních datech. Pro jednotlivé zjištěné závislosti jsou zkoumány jejich síly.

Další část práce je zaměřena na vyhodnocení dat získaných ze systému LMS Moodle, který je provozován na České zemědělské univerzitě, zobrazující využívání jednotlivé druhy modulů na Provozně ekonomické fakultě, Fakultě agrobiologie, potravinových a přírodních zdrojů a Technické fakultě. Data jsou vyhodnocena na základě popisné statistiky.

Na základě zjištěných výsledků z předchozích částí práce jsou formulována doporučení pro budoucí využívání LMS Moodle, která se týkají především využívání a přizpůsobení LMS Moodle jako celku, využívání jednotlivých přídavných modulů v rámci systému a doporučení týkající se využívání přehrávání videí a nahrávání záznamů přednášek a cvičení.

# **Statistické metody**

Se statistikou se můžeme setkat každodenně a všude. Většina našich znalostí o světě je získávána právě ze statistických informací. Statistika je vědou o datech, které mají většinou podobu číselných hodnot a mají konkrétní kontext. Jednotlivé statistické metody nám umožňují data znázorňovat a analyzovat je jak numericky, tak vizuálně, zkoumat jejich strukturu, určovat mezi daty závislosti a dělat o nich závěry. Při všem jsou využívány naše znalosti kontextu dat. Statistiku lze charakterizovat jako vědu, která je bez vlastní předmětové oblasti v reálném světě. Je částí jak teoretické, tak aplikované matematiky, a je rovněž metodologií výzkumu (Hendl, 2012; Hendl 2021).

# **Typy proměnných**

V sociálních vědách se používá definice, že měření je prováděno přiřazením konkrétních čísel objektům, které jsou svázány s teorií daného oboru. Jednotlivé proměnné jsou rozlišovány podle toho, co jejich hodnoty vypovídají. Pak se hovoří o škále měření nebo měřítku, které charakterizuje, jak moc je zobrazení vlastnosti do množiny reálných čísel plnohodnotné vzhledem k operacím mezi čísly (Hendl, 2012).

Kvalitativní nebo jinak nominální škála vyjadřuje pouze, že lze rozlišit jednotlivé hodnoty. Tudíž je určováno pouze, že hodnoty jsou různé, ale už není možné stanovit jejich pořadí. Jestliže rozlišujeme pouze dvě třídy, je hovořeno o binárním neboli dichotomické proměnné (Hendl, 2012; Řezanková, 2017).

Ordinální škála nám umožňuje kromě rozlišení tříd také vyjádřit nějaké jejich řazení podle intenzity nebo pořadí. U této škály není možné u jednotlivých hodnot vyjádřit o kolik je jedna hodnota větší nebo menší než druhá (Hendl, 2012; Řezanková, 2017).

Škála intervalová má vlastnosti ordinální škály. Navíc k tomu dokážeme u jednotlivých hodnot určit, o kolik je jedna hodnota menší nebo větší než druhá. Jde tudíž o číselné hodnoty. Jednotlivé hodnoty jsou navzájem sčitatelné a odečítatelné (Hendl, 2012; Řezanková, 2017).

Poměrová škála nám umožňuje určit, o kolik i kolikrát je jedna hodnota větší než druhá. Tudíž má všechny vlastnosti intervalové škály, a navíc má vlastnost existence absolutního nulového bodu (Hendl, 2012; Řezanková, 2017).

Jednotlivé typy škál jsou základem pro dělení proměnných na:

- nominální, např. druh výrobku, typ profese nebo školy,
- ordinální, např. stupeň vzdělání, klasifikace ve škole,
- kvantitativní, které dále členíme na
	- o intervalové, např. teplota,
	- o poměrové, např. počet členů ve skupině. Druhým způsobem, jak rozlišit kvantitativní proměnné jsou
	- o diskrétní, které nabývají izolovaných, nejčastěji celočíselných, hodnot, např. počet počítačů v učebně,
	- o spojité, které nabývají hodnot z určitého intervalu reálných čísel, např. věk (Hendl, 2012; Řezanková, 2017).

## **Rozdělení četností**

Přehled o zjištěných hodnotách kategoriální proměnné je poskytován rozdělením četností jednotlivých kategorií. Četnosti jsou nejčastěji znázorněny buď v tabulce nebo v grafu (Hendl, 2017; Řezanková, 2017).

Máme jednu kategoriální proměnnou X a jejich kategorie jsou označovány symbolem *xi*, kde *i* je od 1 do *K*, kde *K* je počet kategorií. Počet hodnot v jedné kategorii je označován symbolem *n*. V tabulce jsou četnosti rozdělovány pro každou kategorii na absolutní četnosti značené *n<sup>i</sup>* a relativní četnosti značené *pi*, která vyjadřuje podíl počtu výskytů dané kategorie na celkový rozsah, tudíž *p<sup>i</sup>* = *n<sup>i</sup>* / *n*. Pro přepočet relativní četnosti na procenta se výsledná relativní četnost násobí 100. U ordinálních a kvantitativních proměnných se dále počítá kumulativní relativní četnost značená *Pi*, kde výpočet jednotlivých hodnot je prováděn následovně (Hendl, 2017; Řezanková, 2017):

$$
P_1 = p_1, P_2 = p_1 + p_2, \dots, P_K = \sum_{i=1}^K p_i = 1, P_i = \sum_{j=1}^i p_j \quad (1).
$$

#### **Popisné charakteristiky**

Tabulky a grafy, do kterých jsou zpracována statistická data, nám usnadňují jejich vizuální analýzu a posouzení datové konfigurace. Pro další zpracování jsou jednotlivá data kondenzována, proto se počítají různé charakteristiky neboli popisné statistiky, které zachycují různé aspekty dat. Mezi hlavní charakteristiky řadíme charakteristiky centrální tendence a rozptýlenosti. Dále jsou používány charakteristiky šikmosti nebo špičatosti rozdělení dat (Budíková et al., 2010; Hendl, 2012).

#### **Míry centrální tendence**

Pomocí míry centrální tendence se snaží charakterizovat typická hodnota dat. Nejznámější z nich jsou aritmetický průměr, medián a modus (Hendl, 2012).

Aritmetický průměr je definován jako součet všech naměřených údajů vydělený jejich počtem. Je označován  $\bar{x}$  nebo M. Jeho výpočet je (Hendl, 2012; Hendl, 2017; Řezanková, 2017):

$$
\bar{x} = \frac{\sum_{i=1}^{n} x_i}{n}
$$
 (2).

Aritmetický průměr má následující vlastnosti:

- Součet všech odchylek od aritmetického průměru je nula.
- Aritmetický průměr si můžeme fyzikálně představit jako těžiště dat. Součet dat nad průměrem je stejný jako součet dat pod průměrem, tudíž oba součty jsou v rovnováze.
- Výraz  $\sum (x_i b)^2$  jistým způsobem charakterizuje celkovou chybu, které se dopouštíme, pokud chceme nahradit všechny údaje jednou hodnotou *b*.
- Pokud z různých podmnožin dat jsou spočteny různé průměry a jsou známy příslušné počty měření *ni*, lze vypočítat celkový vážený průměr následovně (Hendl, 2012; Řezanková, 2017):

$$
\bar{x} = \frac{\sum n_i \bar{x}_i}{\sum n_i} \tag{3}.
$$

Medián, který je označován jako  $\tilde{x}$ , znamená hodnotu, jež dělí řadu na dvě stejné poloviny, podle velikosti seřazených výsledků. Jestliže je n sudé pak (Hendl, 2012; Řezanková, 2017):

$$
\tilde{x} = 0.5(x_{n/2} + x_{n/2+1})
$$
 (4).

V případě, že je *n* liché, pak (Hendl, 2012; Řezanková, 2017):

$$
\tilde{x} = x_{(n+1)/2} (5).
$$

Modus nebo jinak modální hodnota je hodnota, která se v datech vyskytuje nejčastěji. Hlavní uplatnění modusu je především u kategoriálních dat. Modus je označován  $\hat{x}$ . V případě spojitých dat, můžeme modus odečítat pomocí sestrojených histogramů, kdy se spočítá z krajních hodnot intervalu s obsahem nejvíce dat (Hendl, 2012; Řezanková, 2017).

V případě nominální proměnné se hovoří o tzv. modální kategorii, což je kategorie s největší četností. Jednotlivé kategorie jsou označeny indexem *i*, modální kategorii (modus) označujeme indexem  $M_o$ , pak  $max_i(n_i) = n_{Mo}$  a  $max_i(p_i) = p_{Mo}$ . Tyto četnosti jsou nazývány modální. U proměnné se může vyskytovat jedna modální kategorie, kdy se hovoří o rozdělení četností unimodální nebo více kategorií, kde se hovoří o rozdělení *k*-modální, podle počtu

modálních kategorií. V případě, že *pMo > 0,5*, pak můžeme modální kategorii označit jako majoritní, stejně jako její četnosti (Řezanková, 2017).

Pro ordinální proměnou máme kromě modální kategorie i mediánovou kategorii *x(Me)*. Kategorie je označena jako mediánová, pokud je kumulativní četnost je 0,5 nebo vyšší, když pro předchozí kategorie byla kumulativní četnost menší než 0,5. Tato míra je nejčastěji využívána v případě, že kategorie vyjadřují stupeň určitého hodnocení a jsou označeny pořadovými čísly. V takovém případě můžeme stanovit i medián  $\tilde{x}$  a to, pokud je  $P_{(Me)} > 0.5$ , pak se medián rovná mediánové kategorii. Pokud je  $P_{(Me)} = 0.5$ , tak se medián spočte jako průměr z mediánové kategorie a kategorie následující. Tato charakteristika se rovná též střední hodnotě (Řezanková, 2017).

#### **Míry rozptýlenosti**

Náhodné údaje nelze charakterizovat pouze střední hodnotou. Střední hodnotou je získána pouze informace o hodnotě, kolem které jsou data centrována. Data s touž střední hodnotou mohou nabývat různého rozpětí. Velikost proměnlivosti dat je zachycována vhodně vybranou mírou rozptýlenosti (Hendl, 2012; Řezanková, 2017).

Mezi základní míru rozpětí je zahrnuto variační. Toto rozpětí není využíváno kvůli velké citlivosti vůči odlehlým hodnotám. Variační rozpětí je spočteno (Hendl, 2012; Hendl, 2017; Řezanková, 2017):

$$
R = x_{max} - x_{min} (6).
$$

Rozptyl oproti variačnímu rozpětí je využíván při jeho výpočtu aritmetický průměr z počítaných hodnot. Neboli měří rozpětí dat okolo aritmetického průměru. Rozptyl je definován jako průměrnou kvadratickou odchylku od aritmetického průměru, přičemž je využíváno při průměrování této hodnoty dělení číslem (*n*–1), konkrétně (Hendl 2012; Řezanková 2017, Hendl 2021):

$$
s^{2} = \frac{\sum (x_{i} - \bar{x})^{2}}{n-1}
$$
 (7).

Směrodatná odchylka *s* je odmocnina z rozptylu, ze které je získána míra rozptýlení do měřítka dat. Směrodatná odchylka je vypočítána jako (Hendl 2012; Řezanková 2017, Hendl 2021):

$$
s=\sqrt{s^2}\ (8).
$$

Směrodatná odchylka má následující vlastnosti:

- Rozpětí je měřeno okolo průměru a je využíváno pouze pokud je průměr vhodný jako míra střední hodnoty.
- *s* = 0 pouze pokud se všechna data rovnají stejné hodnotě.
- Směrodatná odchylka je silně ovlivněna extrémními hodnotami (Hendl, 2012; Řezanková, 2017).

V případě, že je nutno posoudit relativní velikost rozptylu dat, je využíván variační koeficient *V<sup>x</sup>* nebo je označován *VK***.** Variační koeficient je počítán v případě, že je zvažováno porovnání rozptylu dat skupin měření stejné proměnné s různým průměrem nebo v případě, když se mění směrodatná odchylka, která je závislá na úrovni měřené proměnné. Variační koeficient je spočítán (Hendl, 2012; Řezanková, 2017):

$$
V_x = \frac{s}{\bar{x}} \ (9).
$$

#### **Míry špičatosti a šikmosti**

Tyto charakteristiky jsou využívány k jemnějšímu popisu specifických stránek dat. Je pomocí nich také hodnoceno, jak se rozdělení dat podobá či nepodobá Gaussově (normální) křivce. Výpočty těchto charakteristik mohou být prováděny různými způsoby. Nejčastěji jsou využívány centrální momenty třetího a čtvrtého stupně. Obecná definice centrálního momentu k-tého stupně *m<sup>k</sup>* je spočtena jako (Hendl, 2012; Kladivo, 2013):

$$
m_k = \frac{\sum (x_i - \bar{x})^k}{n} \tag{10}.
$$

Šikmost *S*<sup>1</sup> je vypočítána pomocí druhého a třetího momentu následovně (Hendl, 2012; Kladivo, 2013):

$$
S_1 = \frac{m_3}{m_2^{3/2}} \ (11).
$$

*S<sup>1</sup>* = 0 platí pro symetrické rozdělení, *S*1 > 0 platí pro rozdělení s prodlouženým pravým koncem a obráceně *S<sup>1</sup>* < 0 s prodlouženým levým koncem (Hendl, 2012; Kladivo, 2013).

Koeficient špičatosti *S<sup>2</sup>* je měřen odchylku špičatosti pro zkoumané rozdělení od normálního rozdělení. Normální rozdělení má hodnotu špičatosti 0. Plošší křivky, které mají *S<sup>2</sup>* > 0 jsou nazývány platykurtické a špičatější křivky pro *S<sup>2</sup>* < 0 jsou nazývány leprokurtické. Koeficient špičatosti se je vypočítán podle vztahu (Hendl, 2012; Kladivo, 2013):

$$
S_2 = \frac{m_4}{m_2^2} - 3 \text{ (12)}.
$$

#### **Bodové a intervalové odhady**

Při využívání dotazníkových řešení je cílem na základě odpovědí dotazovaných respondentů zjistit, jak lze charakterizovat celou populaci neboli základní soubor. Relativní četnosti a míry polohy a variability základního souboru se jsou zjišťovány na základě hodnot zjištěných v konkrétním výběrovém souboru (Hendl, 2012).

Je rozlišován odhad bodový, který je reprezentován pouze jednou hodnotou a odhad intervalový, který může být oboustranný nebo jednostranný. Pravděpodobnost, že neznámá hodnota bude zahrnuta ve vymezeném intervalu, je nazýván spolehlivostí. Spolehlivost je zapsána jako (1–α) (Bujok et al., 2015; Řezanková, 2017).

#### **Odhad relativních četností**

Bodový odhad pro jednu konkrétní kategorii se je roven relativní četnosti *pk*, která je vypočtena z hodnot výběrového souboru, jak je definováno v kapitole o rozdělení četností (Řezanková, 2017).

Při výpočtu intervalového odhadu musí být vzata v potaz velikost výběrového souboru a na absolutní četnosti výskytu v *k*.té kategorii. Pro velký výběr, což je *n*≥30, *nk*≥5 a *n-nk*≥5, lze využít aproximaci binomického rozdělení rozdělením normálním a vypočítat horní *p<sup>H</sup>* a dolní *p<sup>D</sup>* mez oboustranného intervalu spolehlivosti podle následujícího vzorce (Bujok et al., 2015; Řezanková, 2017):

$$
p_{D,H} = p_k \pm u_{1-\alpha/2} s_p \ (13),
$$

kde *s<sup>p</sup>* je směrodatná odchylka odhadu je vypočítána jako:

$$
s_p = \sqrt{\frac{p_k(1-p_k)}{2}} \tag{14}
$$

a *u1–α/2*. je 100\*(1–α/2)procentní kvantil normálního rozdělení (Řezanková, 2017).

#### **Odhad míry polohy**

Bodovým odhadem střední hodnoty E(X) pro náhodnou veličinu X za předpokladu, že *n*≥30 je aritmetický průměr  $\bar{x}$  popsaný v kapitole o mírách centrální tendence (Řezanková, 2017).

Při intervalovém odhadu se dolní a horní mez oboustranného intervalu spolehlivosti je vypočten jako:

$$
\bar{x}_{D,H} = \bar{x} \pm t_{1-\alpha/2}[n-1] * s_{\bar{x}} \ (15),
$$

kde  $t_{1-\alpha/2}[n-1]$  je 100\*(1–α/2)procentní kvantil Studentova t rozdělení při s (n-1) stupni volnosti a  $s_{\bar{x}}$  je směrodatná chyba odhadu, která je vypočtena jako:

$$
s_{\bar{x}} = \sqrt{\frac{\hat{\sigma}^2}{n}} = \frac{\hat{\sigma}}{\sqrt{n}} \ (16),
$$

kde  $\hat{\sigma}^2$  je výběrový rozptyl a  $\hat{\sigma}$  je výběrová odchylka. Výběrový rozptyl je vypočítána jako:

$$
\hat{\sigma}^2 = \frac{n}{n-1} \sum_{i=1}^K (x_i - \bar{x})^2 p_i \tag{17}.
$$

Výběrovou směrodatnou odchylku se poté vypočítá jako

$$
\hat{\sigma} = \sqrt{\hat{\sigma}^2} \ (18)
$$

a odhad variačního koeficientu je spočtena jako

$$
\hat{V}_x = \frac{\hat{\sigma}}{\bar{x}} \quad (19) \text{ (Nezanková, 2017)}.
$$

#### **Testování hypotéz**

Jednou ze součástí analýzy dat je testování statistických hypotéz. Jsou stanoveny vždy dvě hypotézy. Nulová neboli testovaná  $H_0$  a alternativní  $H_1$ . Cílem testování  $H_0$  je dospět k rozhodnutí, zda je možné tuto nulovou hypotézu zamítnout vzhledem k hypotéze alternativní. Při vyhodnocení hypotézy mohou nastat dva druhy chyb. Pokud je zamítnuta H0, která ve skutečnosti platí, dopouštíme se tím chyby prvního druhu. Pokud je H<sub>0</sub> nezamítnuta, ale hypotéza ve skutečnosti neplatí, jedná se o chybu druhého druhu (Molnar, 2012; Řezanková, 2017).

Pravděpodobnost chyby prvního druhu je nazývána hladinu významnosti, která je označena α. Pravděpodobnost chyby druhého druhu je označena β. Pravděpodobnost, že testovaná hypotéza bude špatně zamítnuta, se je nazývána síla testu a je dána vztahem 1 – β. Pro vlastní testování kromě stanovení hypotéz je stanovena také hladina významnosti. Nejčastěji se je připouštěna pravděpodobnost chyby první druhu  $\alpha = 0.05$  (Molnar, 2012; Řezanková, 2017).

Hlavním prostředkem je testové kritérium, jímž je určena statistika, která má známé pravděpodobností rozdělení, při platnosti nulové hypotézy. Definiční obor se rozdělí na dvě disjunktní části, a to kritický obor a obor přijetí. Hodnoty na rozhraní těchto oborů jsou nazývány kritické hodnoty. Při zjišťování kritických hodnot je bráno v úvahu stanovenou hladinu významnosti. V případě jednoduché hypotézy se jedná o 100\*(1–α/2)% kvantil daného rozdělení. V případě jednostranné alternativní hypotézy se jedná o  $100^*(1-\alpha)\%$ kvantil nebo 100\*α% kvantil. Podstata testování poté spočívá ve zjištění, zda vypočítaná hodnota testového kritéria se nachází v oboru přijetí, při které H<sub>0</sub> nezamítáme nebo v kritickém oboru pro který H<sub>0</sub> zamítáme (Bednář, 2006; Řezanková, 2017).

Minimální hladinu významnosti je označena α´, od které je možno zamítnout H0. Pro její výpočet se postupuje zjištěním, jakým kvantilem je hodnota *x* testového kritéria. Na základě odpovídajícího vztahu je vypočtena hodnotu α'. Pokud  $\alpha' \leq \alpha$ , pak H<sub>0</sub> je zamítnuta. V ostatních případech H<sup>0</sup> nezamítáme (Bednář, 2006; Řezanková, 2017).

# **Dvourozměrné rozdělení četností**

V případě dvourozměrné statistické analýzy je obvykle nejčastějším prvním krokem zobrazení rozdělení četností, a to nejčastěji pomocí tabulky nebo grafů. Tato základní analýza je nazývána třídění druhého stupně. Pro kategoriální proměnné jsou četnosti zjišťovány pro všechny takové dvojice kategorií, kdy jedna kategorie z dvojice přísluší první proměnné a druhá kategorie druhé proměnné. Tímto způsobem dostáváme dvourozměrnou (kontingenční) tabulku, z jejichž hodnot je možno usoudit, zda mezi dvěma kategoriálními proměnnými je závislost, popřípadě nezávislost (Budíková et al., 2016; Řezanková, 2017).

Do políček tabulky jsou zapisovány absolutní nebo relativní četnosti, které mohou být počítány z podílu celkového rozsahu souboru, z řádkového podílu nebo z podílu sloupců. Příklad obecné kontingenční tabulky obsahující absolutní četnosti je zobrazeno v Tab. 1 (Budíková et al., 2016; Řezanková, 2017).

|        |                | Znak Y                               |                   |                |          |
|--------|----------------|--------------------------------------|-------------------|----------------|----------|
|        |                | 1. kategorie                         | j-tá kategorie    | S-tá kategorie | Celkem   |
| Znak X | 1. kategorie   | $n_{11}$                             | $n_{1i}$          | $n_{1S}$       | $n_{1+}$ |
|        | i-tá kategorie | $n_{i1}$                             | $\mathrm{n_{ii}}$ | $n_{iS}$       | $n_{i+}$ |
|        | R-tá kategorie | $n_{R1}$                             | $n_{\rm Ri}$      | $n_{RS}$       | $n_{R+}$ |
|        | celkem         | $\mathrm{n}_{\scriptscriptstyle +1}$ | $n_{+i}$          | $n_{+S}$       | n        |

*Tab. 1 Kontingenční tabulka absolutních četností*

*Zdroj: Vlastní úprava dle (Hendl, 2012)*

Kromě relativních a absolutních četností se mohou být zobrazovány další hodnoty jako například očekávané četnosti za předpokladu nezávislosti nebo rezidua, která jsou popsána v Tab. 2 (Hendl, 2012).

| <b>Charakteristika</b>                         | <b>Vzorec</b>                                                           |  |
|------------------------------------------------|-------------------------------------------------------------------------|--|
|                                                |                                                                         |  |
| Očekávaná četnost při předpokladu nezávislosti | $m_{ij} = \frac{n_{i+}n_{+j}}{n}$ (20)                                  |  |
| Reziduum                                       | $n_{ij} - m_{ij} (21)$                                                  |  |
| Standardizované reziduum                       | $\frac{n_{ij} - m_{ij}}{\sqrt{m_{ij}}}$ (22)                            |  |
| Normalizované reziduum                         | $\frac{n_{ij} - m_{ij}}{\sqrt{m_{ij}(1 - p_{i+}) * (1 - p_{+j})}}$ (23) |  |

*Tab. 2 Charakteristiky políček kontingenční tabulky*

*Zdroj: (Hendl, 2012)*

#### **Hypotéza homogenity a nezávislosti**

V hypotéza homogenity je předpokládáno, že pravděpodobností rozdělení pomocí kategoriální proměnné je stejné v různých populacích, které jsou identifikovány konkrétním faktorem. Úrovně faktoru stratifikují celou populaci *W* do *R* disjunktních populací a každý prvek z *W<sup>i</sup>* je klasifikován do jedné z kategoriální proměnné. Nechť *Pij* je relativní četnost populaci *Wi*, které jsou v *j*-té kategorii. Hypotézu homogenity potom jsou vyjadřovány jako *P1j* = *P2j* = … = *Prj*, což znamená, že pro každou kategorii jsou relativní četnosti prvků v konkrétní subpopulaci stejná pro všechny subpopulace (Hendl, 2012).

Proměnné *A* a *B* v hypotéze nezávislosti považovány za náhodné a předpokládáme jejich úplnou nezávislost. Jinak řečeno, že hodnota *A* není ovlivňována podmíněným rozdělením hodnoty *B* a obráceně. V populaci *W* je každý prvek této populace klasifikován podle kategoriální proměnné *A* nebo *B*. Je zkoumáno, zda hodnoty proměnné *A* neovlivňují rozdělení hodnoty *B* a obráceně. Nulovou hypotézu je, že obě proměnné jsou na sobě stochasticky nezávislé. Hypotézu o nezávislosti je vyjádřena pomocí podmínek pravděpodobnosti pij. Nechť *pi+* nebo *p+j* je pravděpodobnost v populaci *W*, že proměnná *A* nabude hodnoty *i* nebo hodnota *B* hodnoty *j*. Tato hypotéza je vyjádřena pomocí následujících rovnic (Hendl, 2012):

$$
p_{ij} = p_{i+}p_{+j}, \qquad p_{i+} = \sum_{j=1}^{S} p_{ij}, \qquad p_{+j} = \sum_{i=1}^{R} p_{ij}
$$
 (24).

#### **Testové statistiky a míry závislostí**

Závislost dvou proměnných může být symetrická neboli vzájemná nebo asymetrická neboli jednostranná. Při analýze kontingenčních tabulek jsou častěji prováděny testy než odhady. Problém odhadu relativních četností je využíván hlavně ve čtyřpolní tabulce (Hendl, 2012; Řezanková, 2017).

Základním testem pro zjišťování závislosti dvou kategoriálních proměnných je chí-kvadrát test o nezávislosti. V tomto testu se vychází z hypotézy o homogenitě a nezávislosti. Pro měření intenzity závislostí se používají různé koeficienty, které nabývají hodnot z intervalu <0;1> nebo <-1;1>, kde hodnota 0 znamená nezávislost proměnných (Hendl, 2012; Řezanková, 2017).

#### **Posuzování závislosti pro dvě nominální proměnné**

Závislost dvou nominálních proměnných je nazývána kontingence. Označme relativní četnosti v základním souboru jako  $\pi_{ij}$ , pak nulová hypotéza o nezávislosti bude H<sub>0</sub>:  $\pi_{ij} = p_{i+} p_{+j}$ , kde  $p_{i+}$  $p_{+j}$  je očekávaná relativní četnost v případě nezávislosti. Hypotéza je testována vůči H<sub>0</sub>:  $\pi_{ij} \neq$ pi+ p+j alespoň pro jednu dvojic *i,j*. Jako testové kritérium je využíváno Personovu statistiku chí-kvadrát, která je vyjádřena pomocí následujícího vztahu (Hendl, 2012; Řezanková, 2017):

$$
\chi^2 = n \sum_{i=1}^R \sum_{j=1}^S \frac{(p_{ij} - p_{i+}p_{+j})^2}{p_{i+}p_{+j}}, \qquad \chi^2 = \sum_{i=1}^R \sum_{j=1}^S \frac{(n_{ij} - m_{ij})^2}{m_{ij}} \tag{25}.
$$

Statistika chí-kvadrát je nabývá hodnot z intervalu <0; n(*q*-1)>, kde *q* je menší z hodnot *R* a *S*. Je patrné, že statistika měří celkovou nepodobnost čísel *nij* a *mij*. Čím budou rozdíly zjištěných četností větší, tím bude větší testovací statistika  $\chi^2$ . Hodnota vypočteného  $\chi^2$  je porovnávána s kritickou hodnotou  $\chi^2$ -rozdělení o stupních volnosti (R - 1)(S - 1) na zvolené hladině významnosti α. Pokud je vypočtený  $\chi^2$  větší než tabulková hodnota, tak hypotéza na zvolené hladině významnosti je zamítnuta. Předpokladem pro použití tohoto testu je, aby alespoň 80 % jednotlivých očekávaných četností nekleslo pod hodnotu 5 a v ostatních políčkách neklesla hodnota očekávaných četností pod 1 (Hendl, 2012; Řezanková, 2017).

V případě, že nulová hypotéze nezávislosti nebo homogenity je zamítnuta, může být tabulka dále analyzována a příčiny, proč je nulová hypotéza porušena, mohou být zjištěna. Využívají se v tomto normalizované reziduální hodnoty popsané v Tab. 2. Příčinu nehomogenity lze zjistit tak, že po zredukování tabulky o sloupce a řádky, které představují kandidáty pro nehomogenity, je znovu použit  $\chi^2$ test pro tuto tabulku. Pokud po provedení tohoto testu již není signalizovaná závislost, je potvrzeno naše podezření (Hendl, 2012; Řezanková, 2017).

Pro měření síly intenzity závislosti jsou využívány koeficienty, které nabývají hodnoty 0 v případě nezávislosti. Příkladem koeficientu, který může být využit, je Pearsonův korigovaný kontingenční koeficient, který je spočten podle vztahu (Hendl, 2012; Řezanková, 2017):

$$
C_{kor} = \frac{C}{C_{max}}, \qquad C = \sqrt{\frac{\chi^2}{\chi^2 + n}}, \qquad C_{max} = \sqrt{(m-1)m} (26).
$$

Dalším koeficientem, který může být využít, je Cramérův koeficient počítaný jako (Hendl, 2012; Řezanková, 2017):

$$
V=\sqrt{\frac{\chi^2}{n(m-1)}}\,\,(27).
$$

kde pro oba koeficienty je použita  $\chi^2$  testovací statistika a m je větší z čísel R a S. Pro koeficienty platí, že jsou z intervalu <0;1> a při nulové hodnotě neexistuje v tabulce žádný vztah a při hodnotě koeficientu 1 je v ní vztah úplný (Hendl, 2012; Řezanková, 2017).

Pokud má tabulka stejný počet řádků a sloupců, je nazývána čtvercová. Pokud dva znaky nabývají stejných kategorií, může být sledována míra souhlasu. Pro sledování míry souhlasu je využíváno Cohenovo κ, který se je spočítán (Řezanková, 2017):

$$
\kappa = \frac{\sum_{i=1}^{R} n_{ii} - \sum_{i=1}^{R} m_{ii}}{n - \sum_{i=1}^{R} m_{ii}} \tag{28}.
$$

Koeficient nabývá svého maxima na hodnotě 1, pokud se nenulové četnosti vyskytují pouze na diagonále. Hodnoty menší než 0,4 nesvědčí o souhlasu a hodnoty větší než 0,75 svědčí o souhlasu (Řezanková, 2017).

#### **Posuzování závislosti pro dvě ordinální proměnné**

U nominálních proměnných je označována statická závislost jako kontingence, u ordinálních proměnných je nazývána statistická závislost jako korelace, a to buď pozitivní, kdy nízkým hodnotám jedné proměnné odpovídají nízké hodnoty druhé proměnné, nebo negativní, kdy nízkým hodnotám jedné proměnné odpovídají vysoké hodnoty druhé proměnné (Řezanková, 2017).

Mezi základní statistické míry patří Spermanův koeficient pořádkové korelace. Výpočet vychází z přiřazení pořadí a<sup>l</sup> každé hodnotě proměnné *X* a pořadí *b<sup>l</sup>* proměnné *Y*. Koeficient je spočítán podle následujících vztahů (Řezanková, 2017):

$$
a_{1} = \frac{n_{1+} + 1}{2}, a_{i} = \sum_{l=1}^{i-1} n_{l+} + \frac{n_{i+} + 1}{2}, pro \ 2 \leq i \leq R,
$$
  
\n
$$
b_{1} = \frac{n_{+1} + 1}{2}, a_{j} = \sum_{l=1}^{j-1} n_{+l} + \frac{n_{+i} + 1}{2}, pro \ 2 \leq j \leq S,
$$
  
\n
$$
\delta^{2} = \sum_{i=1}^{R} \sum_{j=1}^{S} n_{ij} (a_{i} - b_{j})^{2},
$$
  
\n
$$
\Omega_{x} = \frac{1}{12} \left( n^{3} - \sum_{i=1}^{R} n_{i+}^{3} \right), \qquad \Omega_{y} = \frac{1}{12} \left( n^{3} - \sum_{j=1}^{S} n_{+j}^{3} \right),
$$
  
\n
$$
r_{s} = \frac{\Omega_{x} + \Omega_{y} - \delta^{2}}{2 \sqrt{\Omega_{x} \Omega_{y}}} \ (29).
$$

Spermanův koeficient nabývá hodnot v intervalu <-1; 1>. Hodnota 0 znamená nezávislost, pokud jsou seřazeny hodnoty proměnné *X* vzestupně a zároveň bude pořadí u hodnot *Y* sestupné, je hovořeno o negativní korelaci neboli nepřímé závislosti a hodnota koeficientu bude -1. V případě, že pořadí bude stejné pro obě proměnné *X* i *Y*, je hovořeno o pozitivní korelaci neboli přímé závislosti a hodnota koeficientu bude 1. Test na nulovost koeficientu je prováďen pomocí následující statistiky, za předpokladu nulové hypotézy přibližné studentova rozdělení *s*(*n*-2) stupních volnosti pro *n* > 10 (Chráska, 2007; Řezanková, 2017):

$$
t = r_s \sqrt{\frac{n-2}{1-r_s^2}} \ (30).
$$

14

Existují i další koeficienty, které vycházejí z párování dvojic objektů. Pokud jsou v konkrétní dvojici u jednoho objektu hodnoty u obou proměnných menší než u druhého objektu, je pak o takovém páru hovořeno jako o konkordantním. V případě, že u jedné proměnné je hodnota menší a u druhé hodnota větší, je pak o páru hovořeno jako o diskordantním. V ostatních případech je hovořeno o vázaných párech. K symetrickým koeficientům je řazeno Goodmanovo-Kruskalovo γ, které vychází právě z počtu konkordancí a diskordancí a může být vyjádřeno pomocí vztahu (Řezanková, 2017):

$$
\gamma = \frac{C - D}{C + S}, kde
$$

$$
C = \sum_{i=2}^{R} \sum_{j=2}^{S} (n_{ij} \sum_{h < i} \sum_{k < j} n_{hk}), \qquad D = \sum_{i=2}^{R} \sum_{j=1}^{S-1} (n_{ij} \sum_{h < i} \sum_{k > j} n_{hk}) \tag{31}.
$$

Pro koeficient platí  $|\gamma| \in \langle 0; 1 \rangle$ , kdy hodnota 0 znamená nezávislost a hodnota 1 úplná závislost. Mezi další symetrickým mírám patří Kendallovo  $\tau_c$ , pro který platí, že  $(R \neq S)$ a ∈ < −1; 1 > a je výpočet založen na *C* a *D* a *q*, pomocí vztahu (Hendl, 2012; Řezanková, 2017):

$$
\tau_c = \frac{2q(C-D)}{n^2(q-1)}, kde \ q = \min\{R, S\} \ (32).
$$

#### **Posuzování závislosti s ordinální vysvětlovanou proměnnou**

Případy jsou rozlišovány na případy, kdy mají obě proměnné ordinální charakter nebo pouze jedna z nich. Pokud je výlučně jedna proměnná ordinální, je využíván pro zkoumání hypotézy o nezávislosti nebo homogenity Kruskalův-Wallisův test s opravou na stejné hodnoty. Hodnoty vysvětlované proměnné *Y* jsou rozděleny do skupin podle vysvětlující proměnné *X*, která bývá nejčastěji ordinální. Nulová hypotéza předpokládá, že všechny skupiny mají stejná rozdělení. Výpočet testového kritéria nejdříve přiřadí pomocné skóry kategoriím proměnné *Y* podle vztahu (Hendl, 2012; Řezanková, 2017):

$$
w_1 = \frac{n_{+1} + 1}{2}, \qquad w_j = \sum_{l}^{j-1} n_{+l} + \frac{n_{+j} + 1}{2} \quad \text{pro } 2 \le j \le S,
$$

a pro každou kategorii proměnné *X* je vypočten průměr jako

$$
\bar{R}_i = \sum_{j=1}^{S} w_j p_{ij}, i = 1, 2, ..., R
$$

15

a součet pořadí podle vztahu

$$
R_i = \sum_{j=1}^{S} w_j n_{ij} = \bar{R}_i n_{i+1}, i = 1, 2, ..., R.
$$

Poté je vypočítána oprava na spojitosti podle vzorce

$$
H_S = \frac{n^3 - \sum_{j=1}^S n_{+j}^3}{n(n^2 - 1)},
$$

díky kterému je možno dopočítat hodnotu Kruskalovy-Willisovy statistiky ze vztahu

$$
KW = \frac{\frac{12}{n(n+1)}\sum_{i=1}^{R} \frac{R_i^2}{n_{i+}} - 3(n+1)}{H_s}
$$
(33).

Výsledná vypočtená statistika má při platnosti nulové hypotézy o nezávislosti rozdělení přibližné chí-kvadrát s (*R*-1) stupni volnosti (Hendl, 2012; Řezanková, 2017).

#### **Posuzování závislosti pro dvě kvantitativní proměnné**

V případě, že jsou obě proměnné kvantitativní a je zjišťována vzájemná závislost, tak může být využit Pearsonův korelační koeficient ve tvaru vyjádřeným pomocí absolutních četností podle vztahu (Chráska, 2007; Hendl, 2012)

$$
r = \frac{\sum_{i=1}^{R} \sum_{j=1}^{S} n_{ij} x_{i} y_{j} - n \overline{xy}}{\sqrt{(\sum_{i=1}^{R} n_{i+} x_{i}^{2} - n \overline{x}^{2}) \cdot (\sum_{j=1}^{S} n_{+j} y_{j}^{2} - n \overline{y}^{2})}} \tag{34}
$$

ve kterých se vypočítá  $\bar{x}$  a  $\bar{y}$  jako:

$$
\bar{x} = \frac{1}{n} \sum_{i=1}^{R} n_{i+} x_i, \bar{y} = \frac{1}{n} \sum_{j=1}^{S} n_{+j} y_j.
$$

Koeficient je nabýván hodnot z intervalu <-1;1>. Hodnota 0 znamená lineární nezávislost, hodnota 1 je přímá lineární závislost a hodnota -1 je nepřímá lineární závislost. Předpokladem testu je, že jde o výběr ze dvourozměrného normálního rozdělení. V případě, že podmínka není splněna, je možné použít test pro Spearmanův koeficient (Řezanková, 2017)

# **3. Teoretická východiska**

# **3.1. Principy a metody vysokoškolského vzdělávání**

Vysokoškolské vzdělávání je poskytováno na institucích vyššího vzdělávání, které je představováno jako nejvyšší úroveň vzdělávacího systému. Tento systém je dále dělen do tří úrovní, a to do bakalářského, magisterského a doktorského studijního program. Tyto instituce jsou děleny na veřejné, státní a soukromé (Tvrz, 2022; Dům zahraniční spolupráce, 2024).

## **3.1.1. Bakalářský studijní program**

Do bakalářského studijního programu může být přihlášen jakýkoliv student, který má úspěšně dokončeno střední vzdělání s maturitní zkouškou, které je stvrzeno vysvědčením o maturitní zkoušce. Součástí přijímacího řízení mohou být přijímací zkoušky, které jsou používány k výběru nejvhodnějších studentů pro daný studijní program. Forma přijímacích zkoušek je čistě v kompetenci příslušné vysoké školy (Tvrz, 2022; Digitální a informační agentura, 2024; Eurydice, 2024;).

Standardní doba studia je minimálně 3 a maximálně 4 roky. Jeden standardní akademický rok je představován 60 ETCS kreditům. Pomocí kreditů je možné vyjádřit míru zatížení studenta (Tvrz, 2022; Dům zahraniční spolupráce, 2024; Eurydice, 2024).

Studium je formálně zakončeno státní závěrečnou zkouškou, během níž je studentem obhajována bakalářské práce. Jakmile úspěšně absolvuje státní závěrečnou zkoušku, je studentem získán vysokoškolský diplom, dodatek k diplomu a akademický titul bakalář (Bc.) nebo bakalář umění (BcA.) (Tvrz, 2022; Dům zahraniční spolupráce, 2024; Eurydice, 2024).

# **3.1.2. Magisterský studijní program**

Magisterský studijní program je navázán na bakalářský studijní program. Přihlašování je povoleno všem studentům, který mají ukončeno studium bez rozdílů na studijní program, především v bakalářském, ale i v magisterském nebo doktorském. Uchazečem musí být splněny předem definované požadavky konkrétní vysoké školy pro daný studijní obor. Součástí přijímacího procesu může být přijímací zkouška podobná té, která je provedena při bakalářskému příjímacímu řízení (Tvrz, 2022; Digitální a informační agentura, 2024; Eurydice, 2024).

Většina českých vysokých škol má zavedeno třístupňovou strukturu studia, což znamená, že magisterské programy jsou akreditovány jako návazné bakalářské. Pří této formě akreditace je standardní doba trvání studia stanovena minimálně na jeden a maximálně na tři roky. Každý standardní akademický rok je představován 60 ETCS kreditů. Druhou formou akreditace je dlouhý nestrukturovaný magisterský program, jehož délka je stanovena minimálně na čtyři a maximálně na šest let. Tento program je nahrazen bakalářským stupeň vzdělání (Tvrz, 2022; Dům zahraniční spolupráce, 2024; Eurydice, 2024).

Studium se ukončuje státní závěrečnou zkouškou, u které je zahrnuta obhajoba diplomové práce. Úspěšný absolvent získává vysokoškolský diplom a přílohu k diplomu. Po absolvování magisterského studia je pro programy v oblasti ekonomie, technických věd a technologií, zemědělství, lesnictví a vojenství udělován titul inženýr (Ing.). V oblasti architektury je titul inženýr architekt (Ing.arch.). V oblasti umění je titul magistr umění (MgA.) a v ostatních oblastech je titul magistr (Mgr.) (Tvrz, 2022; Dům zahraniční spolupráce, 2024; Eurydice, 2024).

Absolvent magisterského studia má možnost absolvovat státní rigorózní zkoušku ze stejné oblasti, která zahrnuje obhajobu rigorózní práce. Úspěšnému studentovi je předáno rigorózum neboli malý doktorát a akademický titul v dané oblasti. Doktor práv (JUDr.) v oblasti práva, doktor filozofie (PhDr.) v oblasti humanitních, pedagogických a společenských věd. Doktor přírodních věd (RNDr.) v oblasti přírodních věd, doktor farmacie (PharmDr.) v oblasti farmacie, doktor teologie (ThDr.) nebo licenciát teologie (ThLic.) v oblasti teologie (Tvrz, 2022; Eurydice, 2024).

#### **3.1.3. Doktorský studijní program**

Pro přihlášení se do doktorského studijního programu je vyžadováno dokončené magisterské studium. Počet přijatých studentů v jednotlivých akademických rocích je stanoveno podle rozhodnutí dané vysoké školy. Podmínky pro přijetí a výběr studentů jsou plně v pravomoci jednotlivých vysokých škol (Tvrz, 2022; Digitální a informační agentura, 2024; Eurydice, 2024).

Důraz v rámci doktorského studia je především v rámci vědeckého bádání a samostatnou tvůrčí činnost. Standardní doba tohoto studia je na minimálně tři a maximálně čtyři roky. Průměrná délka doktorského studia je však pět až šest let. Maximální délka studia je určována

vnitřním předpisem vysoké školy (Tvrz, 2022; Dům zahraniční spolupráce, 2024; Eurydice, 2024).

Hlavním rozdílem oproti bakalářskému a magisterskému programu nejsou ETCS kredity plošně využívány. Požadavky na studenta jsou definovány v rámci studijního plánu a studium probíhá pod vedením školitele (Tvrz, 2022; Digitální a informační agentura, 2024; Eurydice, 2024).

Poté, co jsou doktorandem splněny všechny požadavky plynoucí z individuálního studijního plánu, je doktorand oprávněny vykonat státní doktorskou zkoušku a obhajobu vytvořené disertační práce. Po úspěšném absolvování zkoušky a obhajobě práce, je doktorandem obdržen vysokoškolský diplom a dodatek k diplomu. Akademický titul po doktorském studiu je doktor (Ph.D.) (Tvrz, 2022; Digitální a informační agentura, 2024; Eurydice, 2024).

## **3.1.4. Formy studia**

Studium na vysokých školách se dělí do tří skupin, a to na prezenční, distanční, kombinované.

- Prezenční Dříve označováno jako denní studium. Studentovi je přidělen rozvrh vyučovacích hodin, podle kterého je docházeno do školy, a to kterýkoli všední den, dopoledne i odpoledne. Během této formy výuky je student v přímém kontaktu s vyučujícím, kterým je přímo předáváno veškeré informace poznatky. Typickými metodami výuku jsou nejčastěji rozděleny na přednášky, cvičení, semináře, laboratorní cvičení, praxe a další (Tvrz, 2022; Eurydice, 2024; Studentskefinance.cz, 2024).
- Distanční V této studijní formě se student během vzdělávání nedostane nebo jen minimálně do tradičních výukových prostředích společně s učitelem. Jedná se o distanční studium, kterým jsou využívány multimediální technologie a online platformy pomocí kterých jsou poskytnuty materiály a uskutečňována komunikace s učitelem. Tento studijní formát byl zaveden během pandemie onemocnění covid-19 (Tvrz, 2022; Eurydice, 2024; Studentskefinance.cz, 2024).
- Kombinované V této formě jsou spojovány prvky z prezenční a distanční výuky. Student je vzděláván pod řízeným samostudiem, které je doplňováno praktickou prezenční výukou (Tvrz, 2022; Eurydice, 2024; Studentskefinance.cz, 2024).

#### **3.1.5. Organizace akademického roku**

Akademický rok trvá po dobu 12 kalendářních měsíců. Začátek akademického roku je určen rektorem, obvykle na začátku září nebo října. Akademický rok je rozdělen na semestry. Každý semestry obvykle zahrnuje přibližně 14 výukových týdnů, na které navazuje zkouškové období. Letní prázdniny jsou v červenci a srpnu (Tvrz, 2022; Digitální a informační agentura, 2024; Eurydice, 2024).

#### **3.1.6. Vyučovací metody**

Během semestru jsou studentům předávány informace skrze přednášky, cvičení, laboratorních cvičení a praxí (Masarykova Univerzita, 2019; Tvrz, 2022; Eurydice, 2024).

Přednáška je forma výuky, během níž je učitelem předávána teorie z daného oboru. Obvykle jsou pro všechny studenty daného předmětu přednášeny v jeden konkrétní čas. Bývají nepovinné a veřejné (Masarykova Univerzita, 2019; Tvrz, 2022; Eurydice, 2024).

Cvičení jsou určena k praktickému ověření znalostí, které studenty byli získány během přednášek. Jsou organizována do menší skupiny a vykonávána různých časech. Účast na cvičeních jsou obvykle povinné a nejsou otevřena veřejnosti (Masarykova Univerzita, 2019; Tvrz, 2022; Eurydice, 2024).

Laboratorní cvičení jsou podobná běžným cvičením, které jsou vykonávána ve specializovaných laboratořích. Zde jsou studenty zkoumány a prověřovány konkrétní úlohy. Často jsou zpracovávány různé druhy výstupů, nejčastěji laboratorní protokol. Tato cvičení jsou nejčastěji používány při vyučování předmětů, které jsou orientovány na fyziku, chemii a biologii (Masarykova Univerzita, 2019; Tvrz, 2022; Eurydice, 2024).

Praxe je soustředěna na získání praktických dovedností a zkušeností z pracovního prostředí. Často je uskutečňována v podniku, který je zaměřen na tématiku, kterou student studuje (Masarykova Univerzita, 2019; Tvrz, 2022; Eurydice, 2024).

## **3.1.7. Hodnocení studentů**

Vysokou školou je úspěšnost studentů převážně sledována v rámci daného studijního programu pomocí systému udělování kreditů. Všemi veřejnými vysokými školami je používán evropský kreditní systém ETCS. Kredity je vyjádřen význam jednotlivých předmětu pro studijní obor a množství práce, kterou si student během semestru v daném předmětu musí

odvést. Studentovi jsou připsány kredity, pokud úspěšně absolvoval příslušný předmět (Tvrz, 2022; Digitální a informační agentura, 2024; Eurydice, 2024).

Během výukových týdnů jsou prováděny různé formy kontrol v rámci studia daného předmětu. Mezi nejběžnější jsou využívány kontrolní testy, vypracování semestrálních prací, laboratorní úlohy a další. V případě, že jsou studentem úspěšně složeny všechny náležitosti, získá zápočet. Po obdržení zápočtu je student oprávněn vykonat zkoušku z daného předmětu. Některé předměty jsou zakončeny zápočtem (Tvrz, 2022; Eurydice, 2024).

Obvykle jsou zkoušky skládány během zkouškového období na konci semestru a mohou nabývat různých forem. Nejběžněji jsou využívány písemný testy a ústní zkoušení nebo jejich kombinace. V případě neúspěchu je obvykle možnost zkoušku opakovat (Tvrz, 2022; Eurydice, 2024).

## **3.2. E-learning a jeho rozdělení**

Není žádným překvapením, že současné trendy ve vzdělávání jsou úzce spojeny s použitím informačních technologií. Existuje mnoho různých technologických nástrojů a metod, jak tyto prostředky mohou být využity. Často je používán termín e-learning pro vzdělávaní za pomoci počítače (Kopecký, 2006; Egerová, 2012; Herout, 2016; Tvrz, 2022).

#### **3.2.1. Definice e-learningu**

I když termín e-learning není nový, jeho definice se liší podle různých autorů. Proto jsou zde uvedeny některé z nich.

"*E-learning je využití internetových technologií k vytvoření takového vzdělávacího prostředí, které obsahuje širokou škálu výukových a informačních zdrojů a řešení, jejichž cílem je zlepšení výkonnosti jednotlivce i organizace*." (Egerová, 2012)

"*E-learning chápeme jako multimediální podporu vzdělávacího procesu s použitím moderních informačních a komunikačních technologií, které je zpravidla realizováno prostřednictvím počítačových sítí. Jeho základním úkolem je v čase i prostoru svobodný a neomezený přístup ke vzdělání."* (Kopecký, 2006)

"*E-learning zahrnuje jak teorii a výzkum, tak i jakýkoliv reální vzdělávací proces (s různým stupněm intencionality), v němž jsou v souladu s etickými principy používány informační* 

*a komunikační technologie pracující s daty v elektronické podobě. Způsob využívání prostředků ICT a dostupnost učebních materiálů jsou závislé především na vzdělávacích cílech a obsahu, charakteru vzdělávacího prostředí, potřebách a možnostech všech aktérů vzdělávacího procesu."* (Zounek a Sudický 2012)

## **3.2.2. Základní formy e-learningu**

E-learning existuje v několika základních formách. Společným znakem je to, že vzdělávání je přenášeno v elektronické podobě. Nejčastěji je e-learning rozdělen na online a offline formu (Zounek a Sudický, 2012; Herout, 2016; Tvrz, 2022)

## **Online e-learning**

Základním rysem online e-learningu je, že student je připojen počítačem k síti Internet nebo místí síti. Učební materiály jsou typicky distribuovány pomocí systémů pro správu výuky (LMS), které budou zmíněny dále v textu. Online výuku dále rozlišujeme na synchronní a asynchronní (Kopecký, 2006; Herout, 2016; Tvrz, 2022).

Synchronní online výuka se koná v reálném čase, kdy všichni účastníci získávají informace současně a mohou vzájemně interagovat. Klíčovou podmínkou pro synchronní výuky je neustálé připojení k internet. Studenti komunikují s učitelem pomocí různých komunikačních nástrojů, jako jsou například MS Teams, Skype nebo chatovací aplikace. Výuka se vždy koná v předem stanoveném termínu. Nejběžnějšími metodami pro realizaci synchronní online výuky jsou následující: (Kopecký, 2006; Herout, 2016; Tvrz, 2022)

- virtuální třídy jedná se o obdobu klasické třídy. K aktivnímu zapojení účastníků je zapotřebí: vlastní počítač, sluchátka nebo reproduktory a mikrofon. Účastníci se připojují do virtuální třídy, kde jsou k dispozici nástroje pro vzájemnou komunikaci nebo virtuální tabule (Herout, 2016; Tvrz, 2022).
- webcasting poskytování živého přenosu zvuku nebo videa pomocí streamovací technologie. V této vzdělávací formě posluchač nemá aktivní možnost zapojit se do výuky, pouze sleduje nebo poslouchá streamované informace (Herout, 2016; Tvrz, 2022).

Asynchronní online výuka je časově nezávislá ve srovnání s předchozím typem. Účastníci komunikují převážně prostřednictvím diskusních fór nebo e-mailem. Tento přístup poskytuje studentům větší flexibilitu a je jím umožněno přizpůsobit rychlost výuky svým individuálním potřebám. Zároveň se na studenty kladou vyšší nároky na jejich motivaci k samostudiu (Kopecký, 2006; Herout, 2016; Tvrz, 2022).

#### **Offline e-learning**

Na rozdíl od online e-learningu není pro offline e-learning nutné mít připojení k internetu ani k jiné počítačové síti. Veškeré potřebné materiály jsou distribuovány pomocí paměťových médií. Tento typ e-learningu je v dne považován za zastaralý. Využití offline e-learningu je omezené, avšak stále se s ním můžeme setkat v rámci vzdělávacích programů, které jsou nejčastěji používány zejména na základních a středních školách (Kopecký, 2006; Herout, 2016; Tvrz, 2022).

#### **Blended learning**

Blended learning, spojení tradiční prezenční výuky s online výukou, kombinuje přínosy obou metod vzdělávání. Využívá multimediální podpory informačních technologií, které jsou doplněny o osobní interakci s vyučujícím, který poskytuje detailní výklad probírané látku. Tento moderní přístup k výuce je v současnosti běžně uplatňován v rámci vzdělávacích programů (Kopecký, 2006; Egerová, 2012; Herout, 2016; Tvrz, 2022).

#### **3.2.3. Technologické formy e-learningu**

Technologické varianty e-learningu prošly dlouhým vývojem během mnoha let. Při jejich kategorizace se řídíme dostupností a funkcionalitou informačních technologií. (Kopecký, 2006; Egerová, 2012; Tvrz, 2022).

#### **Computer-Base Training (CBT)**

Vzdělávání podporované počítačem, také známé jako Computer-Based Training (CBT), bylo považováno za první formu e-learningu. Tato metoda spočívá ve vzdělávání pomocí počítače, který hostí vzdělávací program, přičemž počítač není připojen k počítačové síti, což ho řadí do kategorie offline e-learningu. CBT je statickou formou elektronického vzdělávání, která může zahrnovat od jednoduchých lineárních prezentací s minimální možností interakce až po komplexní programy a simulace. Obsah vzdělávání je poskytován studentům na paměťovém nosiči. Mezi hlavní nevýhody CBT řadíme obtížnou aktualizaci vzdělávacích materiálů a omezenou komunikaci mezi účastníky vzdělávání. V dnešní době je využití CBT minimální a je nahrazeno modernějšími technologiemi. (Kopecký, 2006; Egerová, 2012; Tvrz, 2022).

#### **Web-Based Training (WBT)**

WBT, známé také jako vzdělávání pomocí webových technologií, představuje druhou fázi vývoje e-learningu. Tato forma vzdělávání je uskutečněna online pomocí počítačových sítí. Na rozdíl od CBT umožňuje snadnou aktualizaci výukových materiálů. WBT dává možnost komunikace mezi účastníky vzdělávání, a to jak synchronní, tak asynchronní (Kopecký, 2006; Egerová, 2012; Tvrz, 2022).

#### **Learning Management Systems (LMS)**

LMS, zkráceně pro Systém řízeného vzdělávání. Kromě počítače a počítačové sítě je vzdělávání podporováno i speciálním softwarem navrženým pro podporu výuky. LMS poskytuje škálu komunikačních nástrojů, správních prostředků pro kurzy a jejich administraci, nástroje pro testování a hodnocení studentů, evaluaci a další funkce. Problematika LMS bude dále podrobněji popsána (Kopecký, 2006; Egerová, 2012; Tvrz, 2022).

#### **Learning Content Management System (LCMS)**

V souvislosti s LMS je často zmiňováno LCMS. Jedná se o systém, který je určen k tvorbě a sestavování výukového obsahu. LCMS má za úkol řešit především týmový proces tvorby obsahu, správu a znovu používání zdrojů obsahu, dekompozici a kompozici obsahu, dodávání individuálně uzpůsobených učebních jednotek, sledování aktivit uživatelů a podporu integrace výukových strategií e-learningu (Kopecký, 2006; Herout, 2016; Tvrz, 2022).

#### **M–learning**

M-learning představuje vzdělávání prostřednictvím mobilních zařízení. V současné době se nejčastěji využívají chytré mobilní telefony, tablety, čtečky, kapesní počítače a další. Student má veškeré studijní materiály uloženy v mobilním zařízení, kde může číst text, sledovat animace a videa, poslouchat zvuky, plnit úkoly nebo komunikovat s ostatními účastníky vzdělávání. Hlavní výhodou je možnost využívat tuto technologii kdykoli a kdekoliv. Na rozdíl od klasického e-learningu může být další výhodou i dostupnost těchto zařízení za příznivější ceny. Mezi hlavní nevýhodu je uváděno omezené možnosti zobrazení informací způsobené malou obrazovkou (Kopecký, 2006; Egerová, 2012; Tvrz, 2022).

#### **3.2.4. Metody vzdělávání a e-learning**

Výuková metoda je představena systematickým přístupem k výuce, která zahrnuje činností učitele a aktivity žáků, které jsou směřovány k dosažení vzdělávacích cílů. Specifické techniky výuky jsou odlišné v závislosti na různých faktorech, jako je typ školy, stanovené cíle výuky, obsah, organizace výuky, dostupné zdroje a další. Vzdělávací metody mohou být v kontextu e-learningu klasifikovány jako slovní, názorově-demonstrační a praktické (Herout, 2016; Tvrz, 2022).

Slovní metody výuky mohou být dále rozděleny na monologické, kdy je obsah prezentován prostřednictvím vysvětlování, výkladu nebo přednášky. Dialogické metody zahrnují rozhovory, dialogy a diskuze, stejně jako práci s písemnými materiály a texty. V případě e-learningu jsou tyto metody aplikovány pomocí elektronických a multimediálních materiálů, webinářů, online chatů, video konferencí a individuálních úkoly (Herout, 2016; Tvrz, 2022).

Do názorově demonstrační metody jsou zahrnovány pozorování předmětů a jevů, předvádění, demonstrace statických obrázků a dynamická a statická projekce. V e-learningovém prostředí je tato technika aplikována pomocí obrázků, tabulek, grafů, video konferencí a dalších multimediálních studijních materiálů (Herout, 2016; Tvrz, 2022).

Praktické metody jsou děleny na cvičení pohybových a pracovních dovedností, laboratorní a pracovní aktivity a na umělecké činnosti. Využití e-learningu v této metodě je možné pomocí virtuálních tříd, video konferencí, myšlenkových map a multimediálních vzdělávacích materiálů (Herout, 2016; Tvrz, 2022).

# **3.2.5. Online technologické nástroje ve vzdělávání**

"*Jako online nástroj označujeme webovou aplikaci, pro kterou je určující jedno základní použití, nebo soubor několika souvisejících, úzce zaměřených funkcionalit*." (Zounek a Sudický, 2012)

Tato zařízení jsou klasifikována do kategorií podle jejich funkcí, jako jsou nástroje podporující spolupráci a komunikaci, umožňující tvorbu a prezentaci/publikaci obsahu, podporující administraci studijního procesu, podporující personalizované učení a umožňující hodnocení a zpětnou vazbu (Zounek a Sudický, 2012; Tvrz, 2022).

# **Nástroje podporující spolupráci a komunikaci**

Pomocí těchto prostředků je umožněna jak synchronní, tak asynchronní komunikace a jsou využívány k interakci mezi učitelem a studenty nebo mezi studenty samotnými. Mezi ně jsou zařazovány i aplikace pro sdílení souborů a spolupráci v rámci skupin. (Zounek a Sudický, 2012; Tvrz, 2022).

Mezi klíčové prostředky asynchronní komunikace jsou zařazována diskuzní fóra, spolu s e-mailem. Jedná se o webové platformy nebo části webových stránek, kde uživatelé mohou sdílet své příspěvky, názory a reakce. Diskuzní fóra mohou buď doplňovat a rozvíjet jiné formy výuky, nebo případně zcela nahradit diskuzi během přímého studia. Fóra mají obvykle neomezenou dostupnost a je uchovávána historie příspěvků. Nevýhodou může být nízká účast studentů a nedostatečná produktivita diskuze. Další nevýhodou jsou dlouhé čekací doby na odpovědi a nejistoty v reakcích. (Zounek a Sudický, 2012; Tvrz, 2022).

Pro synchronní komunikaci jsou často využívány internetové nástroje jako internetová telefonie a okamžité zprávy, což umožňuje telefonování nebo psaní textových zpráv pomocí aplikací přes internet. Existuje široká škála těchto nástrojů, z nichž jsou nejčastěji používány MS Teams, Google Meet, Skype, Messenger a další. Tyto prostředky jsou běžně využívány při distanční výuce. Tyto nástroje mohou být využity ve výuce pouze omezeně, protože jsou zaměřovány převážně na komunikaci bez dalších výukových funkcí (Zounek a Sudický, 2012; Tvrz, 2022).

Webinář představuje další synchronní nástroj výuky, který je využíván prostřednictvím internetu. Během webináře probíhá vzdělávání v předem domluvený čas, přičemž účastníci mohou být na různých místech. Studentům je dán přístup k potřebným výukovým materiálům spolu s komunikačními nástroji. Tato forma výuky může plně nahradit tradiční prezenční výuku (Zounek a Sudický, 2012; Tvrz, 2022).

Wiki je dalším užitečným nástrojem pomocí kterého, je možné snadno editovat online obsah ze strany libovolně velké skupiny lidí. Stránky jsou obvykle strukturované a všichni účastníci mohou upravovat jakýkoli část obsahu i jeho strukturu. Změny jsou průběžně ukládány, což umožňuje procházet různé verze obsahu spolu s informacemi o tom, který uživatel provedl určitou změnu. (Zounek a Sudický, 2012; Tvrz, 2022).

#### **Nástroje umožňující tvorbu a prezentaci/publikování obsahu**

Primárním cílem těchto nástrojů je usnadnění přenosu informací mezi tvůrcem a příjemcem. Tyto informace mohou nabývat různých forem, včetně textu, audia, videa, obrázků a schémat. Obsah není pouze statický, umožňuje také skupinovou tvorbu, přidávání komentářů a další formy interakce. Mezi nejběžněji využívané nástroje jsou využívány prezentace, podcasty/screencasty, sdílení a úprava videí a obrázků, blogy, publikování dokumentů a organizace a vizualizace informací (Zounek a Sudický, 2012; Tvrz, 2022).

Podcast je termín používaný pro distribuci zvukových a video záznamů přes internet nebo pro konkrétní zvukový nebo video soubor. Jedním z hlavních benefitů podcastů je jejich přenosnost, což umožňuje poslouchání nebo sledování obsahu odkudkoli. Další výhodou může být relativně nízká technická náročnost při tvorbě těchto materiálů. V oblasti vzdělávání lze podcasty využít pro záznam a sdílení přednášek, což umožňuje opakované využití nahrávek (Zounek a Sudický, 2012; Tvrz, 2022).

Blog, zkráceně weblog, poskytuje další alternativu k předávání informací. Jedná se o webovou stránku, na níž je přidáván pravidelně obsah autorem nebo skupina autorů. Většina těchto stránek umožňuje interakci pomocí komentářů, díky nim je čtenářům umožněno reagovat na prezentované informace. V oblasti vzdělávání může být blog využíván jako zdroj aktuálních informací nebo jako doplněk k učebnímu materiálu. Jednou z výhod tohoto nástroje je snadná ovladatelnost a možnost přístupu k informacím kdykoli a odkudkoli (Zounek a Sudický, 2012; Tvrz, 2022).

#### **Nástroje podporující administraci studia**

Na rozdíl od předchozích prostředků, tyto nástroje nejsou přímo spojeny s obsahem a formou vzdělávacího procesu, ale jsou využity k jeho řízení. Hlavním zaměřením je zejména efektivní správa času a úkolů. Mezi nejběžnější nástroje jsou zařazovány kalendářové aplikace, plánování úkolů a aktivit, správa skupinové práce a analýza přístupu a výkonu (Zounek a Sudický, 2012; Tvrz, 2022).

Plánování času a úkolů je základem efektivního vzdělávání. Existuje mnoho nástrojů, které pomáhají studentům s organizací jejich aktivit. Tyto nástroje mohou sahat od jednoduchých seznamů úkolů až po použití specializovaných kalendářů pro časové plánování. V rámci vzdělávání mohou být tyto nástroje využívány k řízení učení studentů, což zahrnuje snadnou tvorbu a sdílení úkolů a termínů pomocí kalendářů. Tato zařízení mají značný benefit při práci ve skupinách, zejména při plánování a synchronizaci úkolů, sledování pokroku v jejich plnění a reflexi práce jednotlivců nebo celých týmů (Zounek a Sudický, 2012; Tvrz, 2022).

#### **Nástroje podporující personalizované učení**

Těmito nástroji jsou respektovány individuální potřeby studentů vzhledem k jejich konkrétním znalostem a dovednostem a jsou využívány také jako motivace k učení. Pomocí těchto nástrojů je umožněno samostatné vyhledávání, shromažďování a prezentování
informací, zejména s ohledem na hodnocení a poskytnutí zpětné vazby. (Zounek a Sudický, 2012; Tvrz, 2022).

Jedním z prostředků pro hodnocení a poskytování zpětné vazby na studijní výsledky mohou být e-portfolia. Často jsou představovány jako kolekce elektronických dokumentů nebo výsledků učení, které mají demonstrovat dosažené úspěchy konkrétního studenta nebo jeho nabyté dovednosti. E-portfolia mohou sloužit k sebereflexi studenta či jako důkaz jeho kompetencí a schopností. V rámci portfolií jsou rozeznávána rozvojová, sledující pokrok studenta v určité oblasti, hodnotící, dokumentující kompetence a dovednosti, a prezentační portfolia, prezentující nejlepší práce a dosažené kompetence. Prezentační portfolia jsou obvykle vytvářena na konci studia (Zounek a Sudický, 2012; Tvrz, 2022).

#### **Nástroje umožňující hodnocení a zpětnou vazbu**

Tyto nástroje jsou nedílnou součástí základních prvků virtuálních vzdělávacích prostředí. Primárně je pomocí nich umožněno hodnocení výsledků jednotlivých studentů a sledování jejich učebního procesu. Jsou využívány k formálnímu hodnocení prostřednictvím elektronických testů nebo sběru úkolů. Zpětná vazba ve výuce je poskytována prostřednictvím dotazníků, anket a jsou využívány k posouzení dosažených dovedností (Zounek a Sudický, 2012; Tvrz, 2022).

Často jsou využívány prostředky, kterými jsou v tomto kontextu online dotazníky a ankety. Anketa je jednoduchá služba, která je často používána v průzkumech. Je charakterizována tím, že respondent reaguje na předpřipravené možnosti odpovědí. Jejich výhodou je rychlá odezva a snadné vyhodnocení pomocí specializovaných nástrojů. Dotazníky je umožněno podrobnější dotazování než u ankety, jsou zde zahrnuty otevřené otázky a možnosti odpovědí, které mohou zachytit korelace v odpovědích. Většina nástrojů podporuje automatické zpracování výsledků. Ve vzdělávání lze tyto nástroje využít pro průzkumy mezi studenty, žádosti o souhlas nebo získávání zpětné vazby od studentů (Zounek a Sudický, 2012; Tvrz, 2022).

#### **3.2.6. Charakteristika využívání e-learningu**

Ve většině publikací věnujících se e-learningu jsou uváděny různé aspekty výhod a nevýhod. Autoři těchto textů prezentují své perspektivy na tuto problematiku a je jimi vedena diskuse o prospěších a rizicích spojených s e-learningem. Jelikož existuje mnoho různých přístupů k této problematice, neexistuje jednotné rozdělení výhod a nevýhod. Z toho důvodu jsou zde uvedeny charakteristické rysy e-learningu a je na čtenáři rozhodnout, zda se jedná o výhodu nebo nevýhodu (Herout, 2016; Tvrz, 2022).

Jedním z klíčových rysů je flexibilita v učení. E-learningem je umožněno přizpůsobit studijní aktivity individuálním potřebám studenta, na rozdíl od tradiční prezenční formy výuky. Možnost studovat ve vlastním tempu a přizpůsobit čas učení svým potřebám usnadňuje skloubení studia s pracovními závazky (Kopecký, 2006; Egerová, 2012; Zounek a Sudický, 2012; Herout, 2016; Tvrz, 2022).

E-learning přináší do vzdělávání vyšší míru interaktivity a využívání multimediálních prvků, což usnadňuje srozumitelnost a zábavnost předávaného obsahu. Mezi tyto prvky jsou zařazeny zejména obrázky, videa, zvuky, simulační hry, interaktivní lekce a další (Kopecký, 2006; Egerová, 2012; Zounek a Sudický, 2012; Herout, 2016; Tvrz, 2022).

Také je významná snadná distribuce studijních materiálů a jejich pružná aktualizace ve srovnání s tradičními tištěnými materiály. Současně umožňuje e-learning učitelům snadnou komunikaci se studenty a případně aktualizaci kurzů podle potřeb jednotlivých studentů (Kopecký, 2006; Egerová, 2012; Zounek a Sudický, 2012; Herout, 2016; Tvrz, 2022).

Díky zapojení informačních technologií může být proces hodnocení a zkoušení studentů efektivnější než při tradičním zkoušení. Výsledky a statistiky lze rychleji vyhodnotit a je možné na základě získaných informací rychleji přijmout potřebná opatření (Herout, 2016; Tvrz, 2022).

Náklady spojené s e-learningovým vzděláním musí být posuzovány z hlediska jak studujících, tak vzdělávacích institucí. Studijní materiály jsou studentům přístupné na jednom místě, čímž odpadá potřeba dalších finančních prostředků na studijní materiály a náklady spojené s dopravou. Z pohledu institucí je nutné zvážit rozdělení nákladů na dlouhodobé a krátkodobé. Dlouhodobě je provoz e-learningu méně finančně náročný než tradiční prezenční výuka, zejména u předmětů se stabilní formou a obsahem. Nicméně, krátkodobě může být zavádění e-learningu nákladné, zejména při implementaci nového vzdělávacího systému a tvorbě nových studijních materiálů (Kopecký, 2006; Zounek a Sudický, 2012; Herout, 2016; Tvrz, 2022)

E-learningové studium není vhodné pro každého studenta, neboť i přes flexibilitu, která je systémem nabízena, vyžaduje značnou míru vůle a motivace. Navíc ne každý student je schopen efektivně se učit z elektronických materiálů. Pro úspěšné vzdělávání je důležité, aby jak studenti, tak i vyučující, měli minimální znalosti o informačních technologiích a uměli tyto technologie využívat (Kopecký, 2006; Egerová, 2012; Zounek a Sudický, 2012; Herout, 2016; Tvrz, 2022).

Důležitým faktorem je také závislost na technologickém vybavení. Všichni účastníci vzdělávání musí mít k dispozici vlastní počítač nebo podobné zařízení. Pro online e-learning je nezbytné také dostupné připojení k internetu (Kopecký, 2006; Zounek a Sudický, 2012; Tvrz, 2022).

Je patrné, že e-learning je relevantní pouze pro určité oblasti vzdělání. Například nácvik určitých dovedností, které nelze provádět na počítačích, není možné realizovat prostřednictvím e-learningu (Kopecký, 2006; Egerová, 2012; Tvrz, 2022).

#### **3.3. Multimediální podpory na VŠ**

#### **3.3.1. LMS a LCMS systémy obecně**

Learning Management System (LMS) představuje systém pro řízení vzdělávání pomocí kterého, je poskytována podpora vzdělávacímu procesu pomocí specializovaného softwaru, nikoliv pouze počítačů a počítačových sítí. LMS zahrnuje širokou škálu vzdělávacích nástrojů, kterými je umožněna lepší podpora vzdělávání pro všechny účastníky. Těmto systémům tvoří základ Web-Based Training (WBT), a jejich součástí jsou různé typy nástrojů (Kopecký, 2006; Egerová, 2012; Zounek a Sudický, 2012; Tvrz, 2022):

- Nástroje pro tvorbu a správu kurzů tyto nástroje jsou použity k vytváření a úpravě modulů. K úpravě jednotlivých disciplín v kurzech, zařazování disciplín do modulů, aktualizaci obsahu a monitorování průběhu studia v daném kurzu (Kopecký, 2006; Egerová, 2012; Zounek a Sudický, 2012; Tvrz, 2022).
- Nástroje pro verifikaci a zpětnou vazbu hodnocení studentů probíhá prostřednictvím nastavení různých typů testů, odevzdávání úkolů a poskytování možnosti zpětné vazby (Kopecký, 2006; Egerová, 2012; Zounek a Sudický, 2012; Tvrz, 2022).
- Nástroje pro administraci kurzů těmito nástroji je umožněna celková správa kurzů, což zahrnuje sledování všech disciplín, poskytování studijních výsledků studentů,

aktivitu tutorů a další administrativní úkony (Kopecký, 2006; Egerová, 2012; Zounek a Sudický, 2012; Tvrz, 2022).

- Komunikační nástroje všechny prostředky komunikace, jak synchronní, tak asynchronní, jsou integrovány do studijního systému, včetně chatů a diskuzních fór (Kopecký, 2006; Egerová, 2012; Zounek a Sudický, 2012; Tvrz, 2022).
- Evaluační nástroje nástroje, kterými je umožněno hodnocení studentů v kurzech, je obvykle prováděno prostřednictvím specializovaných dotazníků (Kopecký, 2006; Egerová, 2012; Zounek a Sudický, 2012; Tvrz, 2022).

LMS systémy lze rozdělit na komerční platformy a platformy založené na open-source technologii (Havlíček, 2007; Tvrz, 2022)

- Komerční platformy jsou vytvářeny různými společnostmi a existuje jich velké množství. Mezi nejznámější jsou uváděny Blackboard, iTutor a LearningSpace. V České republice je tímto zástupcem eDoceo (Havlíček, 2007; Tvrz, 2022).
- Open-source platformy jsou většinou vyvíjeny na univerzitách. Jsou dostupné a mohou být šířeny zdarma. Názvem open-source je označován počítačový software s otevřeným zdrojovým kódem. Nejznámější systémy jsou Moodle, Ilias a ATutor (Havlíček, 2007; Tvrz, 2022).

Jak už bylo uvedeno, Learning Content Management System (LCMS) je někdy považován za pokročilou verzi LMS. Na rozdíl od LMS, který je zaměřen převážně na technickou a administrativní podporu vzdělávání, LCMS je také zaměřen na tvorbu vzdělávacího obsahu. Současné LMS systémy již obsahují mnoho nástrojů používaných v LCMS, což způsobuje, že hranice mezi LMS a LCMS jsou odmazávány. Pomocí LCMS je řešena zejména spolupráce na tvorbě obsahu, správa zdrojů, dekompozice a kompozice obsahu, sledování aktivit uživatelů a podpora integrování výukových strategií e-learningu. Systémem LCMS je dále umožněno uživatelům kombinovat vzdělávací obsah na různých úrovních, vytvářet vlastní vzdělávací kurzy nebo upravovat vzdělávací obsah. Tyto systémy vycházejí z předpokladu, že různé části disciplín nemusí být pro všechny studenty stejně důležité. Proto je studentům dána možnost vytvořit si individuální studijní program z vzdělávacích prvků. Nelze jednoznačně tvrdit, že LCMS systémy jsou pokročilejší než LMS systémy, neboť LCMS je postaven na odlišném principu než řízený LMS (Kopecký, 2006; Egerová, 2012; Tvrz, 2022).

#### **3.3.2. LMS Moodle**

Moodle (Modular Object-Oriented Dynamic Learning Environment) je interaktivní objektově orientovaná vzdělávací platforma pomocí které, podporována výuka jak ve třídě, tak i na dálku pomocí internetu. První verze Moodle byla uvedena na trh v srpnu 2002 (Havlíček, 2007; Tvrz, 2022; Moodle, 2024).

Moodle je primárně navržen tak, aby usnadnil publikaci elektronických studijních materiálů, umožnil interakci mezi učitelem a studenty prostřednictvím diskusních fór, umožnil vytváření testů a poskytl nástroje pro online testování studentů a sběr různých statistik (Havlíček, 2007; Tvrz, 2022; Moodle, 2024).

Tento systém je neustále rozvíjen a je postaven na open-source technologii, což znamená, že je k dispozici zdarma. Jednou z výhod Moodlu je jeho nezávislost na konkrétní platformě a schopnost fungovat na jakémkoli zařízení, které podporuje PHP (Havlíček, 2007; Tvrz, 2022; Moodle, 2024).

Architektura tohoto systému je modulární a flexibilní, čímž je umožněno jeho použití různými uživateli. Existuje možnost volby z různých jazykových verzí. Dále je možné pomocí kaskádových stylů (CSS) upravit celkový vzhled systému (Havlíček, 2007; Tvrz, 2022; Moodle, 2024).

Struktura jednotlivých kurzů je vytvářena pomocí modulů, z nichž každý má specifické vlastnosti, které lze specificky nastavit a využívat. Při standardní instalaci systému jsou k dispozici základní moduly, které umožňují vytváření různých typů kurzů. Existuje také množství externích modulů, které rozšiřují funkcionalitu systému, avšak tyto moduly je nutné nainstalovat zvlášť (Moodle, 2010; Tvrz, 2022).

#### **Moduly LMS Moodle**

Jedním z primárních modulů je modul studijních materiálů, kterým je docíleno přidávání různých druhů výukových materiálů učitelem. Nejčastější jsou (Moodle, 2010; Tvrz, 2022):

• Textová stránka – umožňuje přidávat obsah v podobě čistého neformátovaného textu. Zobrazení tohoto textu studentům je závislé na formátu zobrazení, který lze upravit podle potřeb (Moodle, 2010; Tvrz, 2022).

- Webová stránka v LMS Moodle je k dispozici vestavěný HTML editor, díky kterému je umožněna tvorba kompletních webových stránek přímo v systému. To znamená, že není potřeba, aby tvůrce stránek měl znalosti v oblasti HTML. Kromě toho je možné v rámci stránek používat i JavaScript. Tento typ studijního materiálu je vhodný například pro vkládání formátovaného textu (Moodle, 2010; Tvrz, 2022).
- Odkaz na web nebo soubor odkaz ve formě hypertextu na webovou stránku nebo jiný zdroj, který je identifikován pomocí URL adresy, je zde možné vytvořit. Soubor, na který je odkováno, musí být umístěn mezi soubory kurzu. Soubory jsou také nahrávány pomocí správce souborů (Moodle, 2010; Tvrz, 2022).
- Zobrazení adresáře studentům je k dispozici širší rozsah souborů, které jsou nahrány v rámci kurzu (Moodle, 2010; Tvrz, 2022).

Modulem Anketa je umožněna tvorba anket. Ankety jsou složeny z otázek, které jsou položeny od učitele a je na ně studenty odpovídáno z těchto předpřipravených odpovědí. U anket je možnost nastavit změny odpovědi nebo otevření či uzavření k v určitém datu a čase (Moodle, 2010; Tvrz, 2022).

Modul Chat umožňuje synchronní komunikaci v rámci daného systému, zatímco modul Fórum je využit jako hlavní nástroj pro asynchronní komunikaci. Fórum je standardně přístupné všem účastníkům kurzu a umožňuje jim zapojit se do diskuzí. (Moodle, 2010; Tvrz, 2022).

Modulem Databáze je umožněno vytvářet, prohlížet a prohledávat sbírku záznamů souvisejících s konkrétním tématem. Formát a struktura záznamů jsou bez omezení a mohou obsahovat různé prvky, jako jsou obrázky, datové soubory, hypertextové odkazy, číselné nebo textové údaje a další. Autor databáze může přednastavit pole, podle kterých je databáze následně doplňována. Uživatelé mají možnost hodnotit záznamy v databázi (Moodle, 2010; Tvrz, 2022).

Modul Fórum je nejčastěji využíván jako místo, kde probíhá komunikace mezi účastníky v konkrétním kurzu. Jednotlivá fóra mohou být uspořádána a prohlížena různými způsoby. Jednotlivé příspěvky mohou obsahovat hodnocení příspěvků ostatními účastníky kurzu nebo učitele. Součástí jednotlivých příspěvků mohou být i přílohy. Účastníci kurzu mají možnost se přihlásit k odběru příspěvků od ostatních uživatelů. Odběr zajišťuje přeposlání kopie každého

příspěvku na e-mail uživatele. Učitel má možnost vnutit odebírání příspěvků všem účastníkům. (Moodle, 2010).

Modul LAMS neboli Learning Activity Management System je využíván pro podporu při navrhování, spravování a dodávání online vzdělávacích aktivit se vzájemnou spoluprací. Systém je vytvářen pomocí vizuálního vývojového prostředí, za pomocí kterých je možné vytvářet a upravovat sekvence jednotlivých aktivit. Jednotlivé aktivity mohou být individuální pro každého účastníka kurzu zvlášť, nastaveny pro spolupráci v rámci menších skupin nebo celo-třídní aktivity založené jak na obsahu, tak na spolupráci (Moodle, 2010).

Modul průzkum obsahuje několik vestavěných dotazníkových nástrojů. Učitelé mohou využívat nástroje ke sběru dat, z nichž se může například dozvědět více informací o svých studentech nebo o své výuce (Moodle, 2010).

SCORM-AICC neboli Shared Content Object Reference Model a Aviation Industry Computer-based Training Committee sjsou tvořeny z webového obsahu zpracovaného a distribuovaného podle těchto standardů pro učební objekty. Jednotlivé balíky objektů mohou obsahovat webové stránky, grafické objekty, programy v jazyce Javascript, prezentace ve formátu Flash a jakékoliv další prvky, které lze spustit nebo zobrazit pomocí webového prohlížeče. Modul pro balíky SCORM/AICC umožňuje jednoduše nahrát jakýkoliv standardní balík SCORM nebo AICC do Moodlu a využívat ho v kurzu jako by byl jeho součástí (Moodle, 2010).

Modul Slovník umožňuje účastníkům vytvářet a průběžné spravovat seznam definic, podobně jako tomu je ve slovníku. Jednotlivá hesla lze vyhledávat a zobrazovat v různých formátech. Pomocí slovníku je umožněno učitelům přenášet jednotlivá hesla mezi slovníky například ze slovníku kapitoly do slovníku celého kurzu. Ve slovník je obsažena funkce pomocí které, jsou automaticky vytvářeny odkazy na jednotlivá slovníková hesla, a jakmile se konkrétní heslo objeví kdekoliv v textu v celém kurzu je k němu přidán tento odkaz (Moodle, 2010).

Modul Test je jedním z nejčastěji využívaných modulů, kterým je umožněno učitelům vytvářet testy s různými typy úloh. Mezi tyto typy úloh jsou rozeznávány například úlohy s výběrem odpovědí, pravda-nepravda, otevřené odpovědi nebo přiřazovací úlohy. Vytvořené úlohy jsou ukládány do banky úloh a mohou být opakovaně používány v různých kurzech. Hodnocení testů je provedeno automaticky, a učitel má možnost nastavit podmínky pro revizi

testu nebo počet pokusů potřebných k úspěšnému absolvování. Úlohy lze kategorizovat a systémem je podporováno vytváření testů z náhodně vybraných otázek z konkrétních kategorií, což umožňuje generovat různé varianty testů (Moodle, 2010; Tvrz, 2022).

Pomocí modulu Úkol je učiteli dána možnost shromažďovat, hodnotit a poskytovat zpětnou vazbu na studentské práce. Studenti mohou své úkoly odevzdávat buď nahráním souboru nebo uložením vypracovaného textu přímo v prostředí Moodle. Při nahrávání souborů je možné přidávat komentáře a studenti mohou úkol odevzdávat opakovaně, pokud je tato možnost povolena. Úkol může být také offline aktivita, kterou student splní mimo Moodle, ale následné hodnocení probíhá v rámci tohoto systému (Moodle, 2010; Tvrz, 2022).

Wiki umožňuje kolektivně vytvářet dokumenty za použité jednoduchého značkovacího jazyka a internetového prohlížeče. Hlavním aspektem Wiki je rychlost vytváření a aktualizování stránek. Nejčastěji platí, že jednotlivé úpravy na stránkách jsou bez dalšího schvalování automaticky přijaty a okamžitě zveřejněny. Modul Wiki v rámci LMS Moodle umožňuje účastníkům kurzu společně vytvářet webové stránky, rozšiřovat stávající nebo měnit jejich obsah. Starší verze stránek nejsou mazány a v případě potřeby mohu být obnoveny (Moodle, 2010).

Modulem Workshop umožněno zadávání, sběr a hodnocení úkolů, přičemž hodnocení úkolů je svěřeno studentům. Proces použití tohoto modulu je následující: Učitelem je vytvořeno zadání a provedeno základní nastavení, včetně termínu odevzdání. Studenty jsou poté zadání vypracována a nahrána do systému. Po odevzdání mohou studenti anonymně hodnotit práce svých spolužáků. Počet prací, které může jeden student ohodnotit, je určen učitelem. Po ukončení hodnocení, je učitelem hodnocena jak práce studenta, tak i jeho hodnocení prací ostatních studentů (Moodle, 2010; Tvrz, 2022).

### **4. Vlastní řešení**

#### **4.1. Anketa – Využívání LMS Moodle**

Pro zkoumání, jakým způsobem je LMS Moodle využíván studenty České zemědělské univerzity v Praze, byla vytvořena anketa v prostředí LimeSurvey, které je pro studenty dostupné v rámci univerzitní licence. Dotazník byl dostupný od 26.12.2023 do 31.12.2024. Během této doby na dotazník odpovědělo 236 respondentů, z toho 170 osob jej vyplnilo celý. Z důvodu nekompletního vyplnění dotazníku, bylo nutno 66 responsí odstranit. Při testování závislostí v rámci modulů může být testované množství menší z důvodu nevyužívání modulu studentem.

#### **4.1.1. Charakteristika respondentů**

V tabulkách Tab. 3 až Tab. 7 jsou znázorněny základní charakteristiky respondentů, které byly získány z dotazníku. V tabulkách jsou uvedeny absolutní a relativní četnosti odpovědí na jednotlivé otázky v procentech.

<span id="page-44-0"></span>

| Pohlaví | Absolutní hodnota | $\frac{6}{9}$            |
|---------|-------------------|--------------------------|
| Muž     | 39                | ل ک                      |
| Zena    |                   | $\overline{\phantom{a}}$ |
| Celkem  | 70                | 100                      |

*Tab. 3 Charakteristika respondentů dle pohlaví*

*Zdroj: Autor*

<span id="page-44-1"></span>

| Velikost místa bydliště   | Absolutní hodnota | $\frac{0}{0}$ |
|---------------------------|-------------------|---------------|
| více než 100 000 obyvatel |                   | 27            |
| do 100 000 obyvatel       | 25                |               |
| do 20 000 obyvatel        | 34                | 20            |
| do 5 000 obyvatel         | 65                | 38            |
| Celkem                    | 70                | 100           |

*Tab. 4 Charakteristika respondentů dle bydliště*

*Zdroj: Autor*

*Tab. 5 Charakteristika respondentů dle ročníku*

<span id="page-45-0"></span>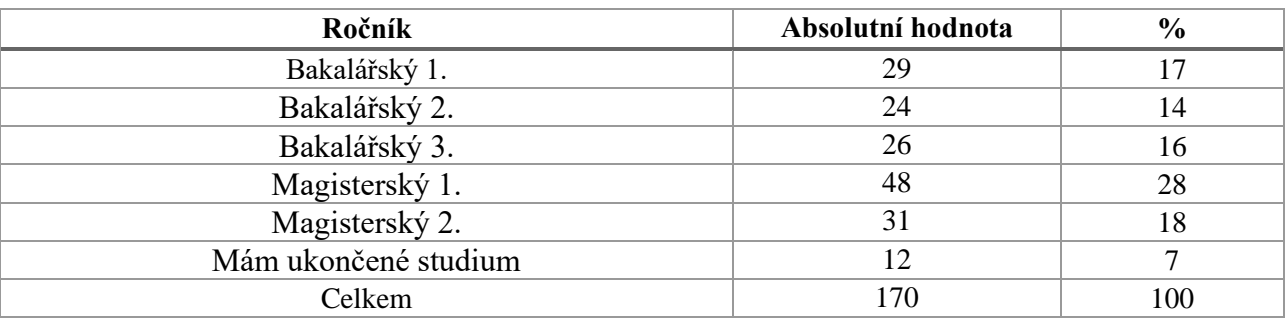

*Zdroj: Autor*

*Tab. 6 Charakteristika respondentů dle fakulty*

<span id="page-45-1"></span>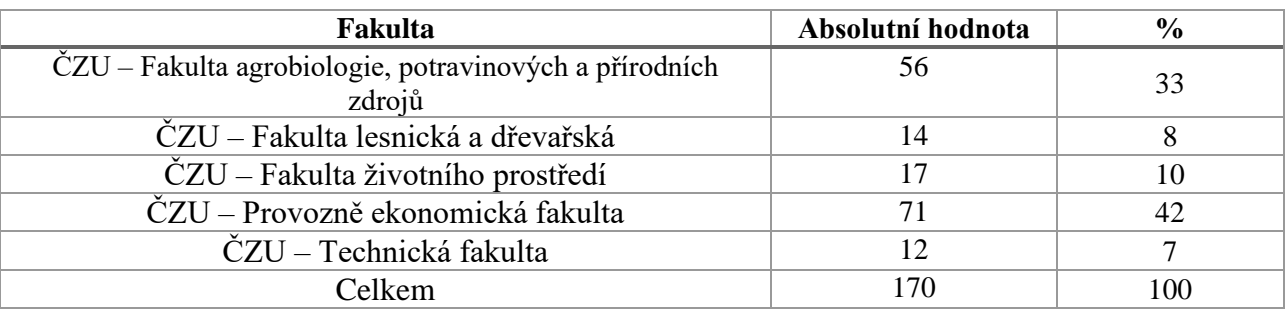

*Zdroj: Autor*

*Tab. 7 Charakteristika respondentů dle známkového průměru*

<span id="page-45-2"></span>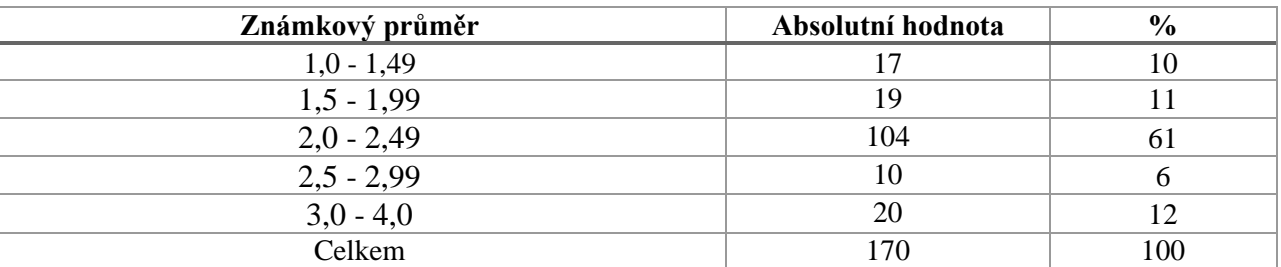

*Zdroj: Autor*

### **4.1.2. Charakteristika využívání LMS Moodle**

V rámci dotazníku, bylo studentům položeno pět základních otázek ohledně využívání LMS Moodle a jejich názoru na tento systém. Veškeré otázky byly uzavřené a respondent musel zvolit vždy přesně jednu odpověď. Získané odpovědi nejsou zaměřeny na jeden konkrétní předmět, ale na všeobecné využívání tohoto systému v rámci studia.

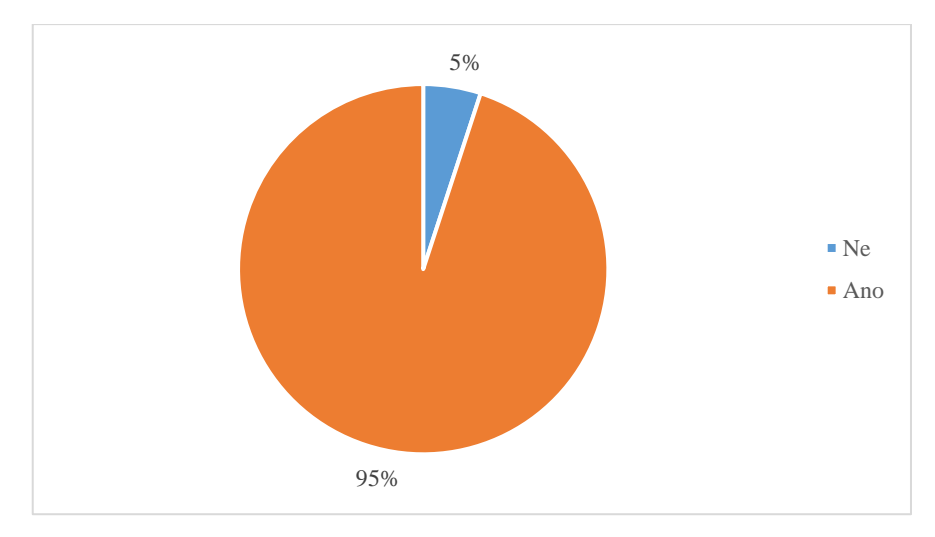

*Obr. 1 Využití LMS Moodle [vlastní]*

<span id="page-46-0"></span>Jak je zobrazeno na Obr. 1, LMS Moodle je využíván 95 % všech studentů. Při studiu na VŠ je LMS Moodle nebo jiný LMS systém již téměř ve všech předmětech využíván jako standardní nástroj studia. V některých případech je dokonce povinností vyučujících kurzy pro jednotlivé předměty a v některých případech je i povinnost studentů přihlašovat se do jednotlivých kurzů pro splnění podmínek pro úspěšné ukončení daného předmětu.

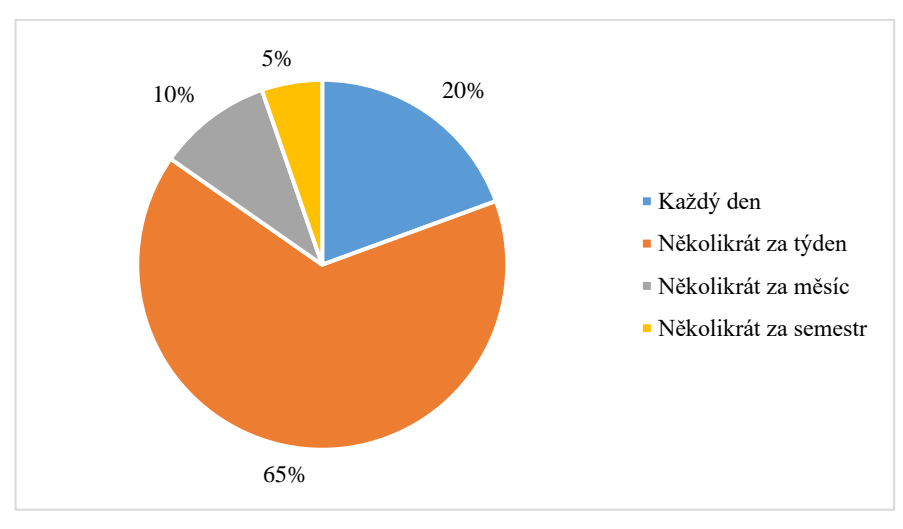

*Obr. 2 Využití LMS Moodle v průběhu semestru [vlastní]*

<span id="page-46-1"></span>Jak často je LMS Moodle využíván studentem během semestru, závisí na počtu předmětů, které má daný student zapsane, a jak vyučující využívá systém. V případě, že student musí plnit úkoly v rámci více předmětů a získávat materiály ze systému, bude systém využívat častěji. Tento případ byl nejčastější, jak bylo zjištěno v rámci dotazníků, kde odpověď na otázku "Jak často využíváš LMS Moodle během semestru?" zvolilo 85 % respondentů odpověď "Každý den" nebo "Několikrát za týden", což je zobrazeno na Obr. 2. Ostatních

15 % studentů budou pravděpodobně ti, kteří systém během semestru nepotřebují často využívat a nejčastěji ho využívají k získání studijních materiálů pro přípravu na testy.

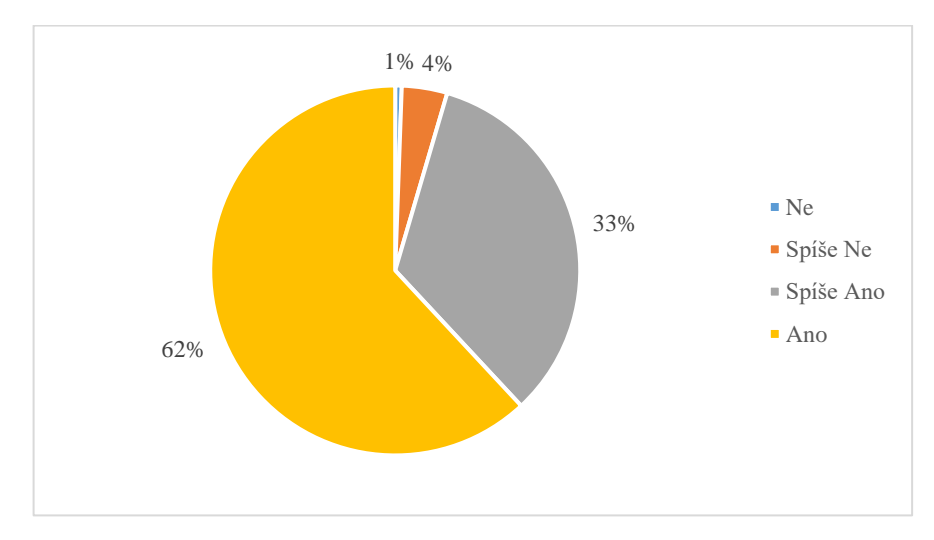

*Obr. 3 Užitečnost LMS Moodle [vlastní]*

<span id="page-47-0"></span>Užitečnost LMS Moodle pro vzdělávání bude záviset, stejně jako přechozí otázka na tom, jak systém bude vyučujícími nastaven a využíván. V rámci dotazníku bylo zjištěno, že 95 % respondentů byl hodnocen LMS Moodle jako užitečný nebo spíše užitečný, jak ukazuje Obr. 3.

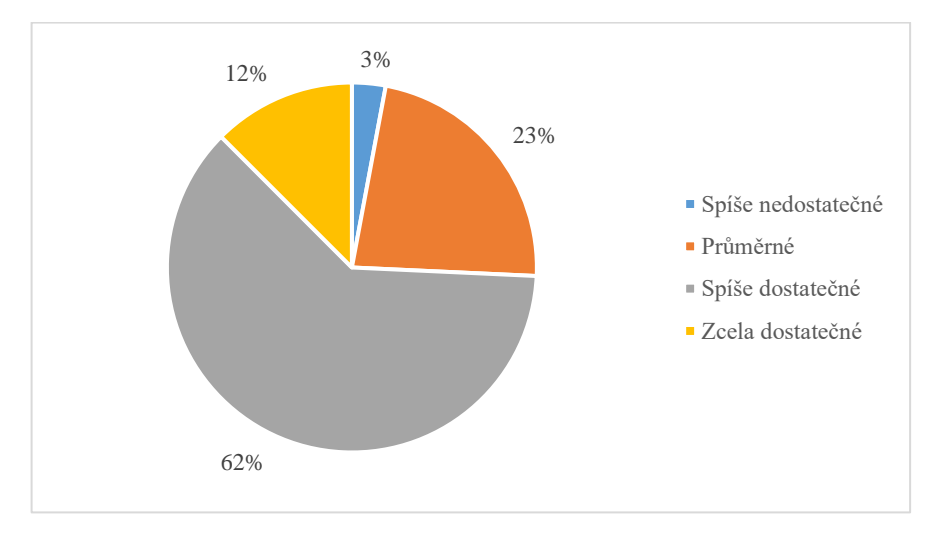

*Obr. 4 Úroveň a množství vzdělávacích materiálů v LMS Moodle: [vlastní]*

<span id="page-47-1"></span>Jakou budou mít úroveň materiály a jaké bude jejich množství závisí na potřebách jednotlivých předmětů a na možnosti uplatnění. V dnešní době jsme ve styku nejčastěji s tím, že LMS Moodle je využíván pouze jako uložiště souborů, kam jsou vyučujícími ukládány materiály pro studenty. Další využití dostupných modulů se vyskytuje spíše v menší míře, což má dopad na úroveň materiálů. Jedním z možných důvodů, proč nejsou využívány další moduly, může být například neinformovanost vyučujících o celkových možnostech tohoto

systému. Tomuto odpovídají i odpovědi respondentů, u kterých bylo zjištěno, že pouze 12 % jsou považovány dostupné materiály za zcela dostatečné. Oproti tomu nebyla označena odpověď, že úroveň a množství materiálů je zcela nedostatečné, čímž bylo ukázáno, že v rámci LMS Moodle, jsou materiály nejčastěji na úrovni, která je studenty nejčastěji považována v 23 % jako průměrná a v 62 % jako spíše dostatečná, jak je zobrazeno na Obr. 4.

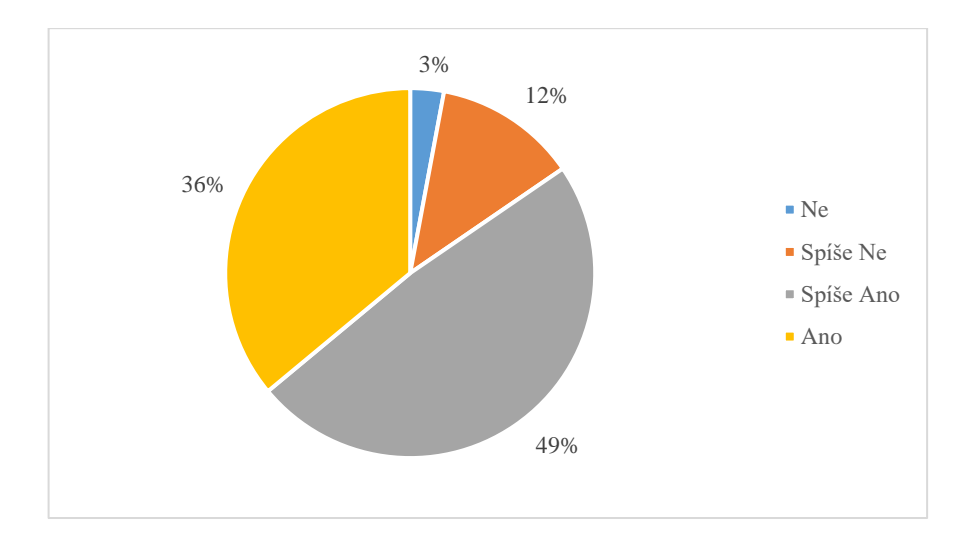

*Obr. 5 LMS Moodle je uživatelsky přehledný [vlastní]*

<span id="page-48-0"></span>Nastavení základního zobrazení a systému je prováděno nejčastěji v rámci celé univerzity. Toto nastavení se týká nejčastěji rozdělení základní obrazovky na jednotlivé dílčí podokna a přizpůsobení barevného prostředí. V rámci úvodní obrazovky může být zobrazeno různé množství a druhů oken, ke kterým mají přístup uživatelé, kteří se do systému přihlásí. Tato okna mohou sloužit nejčastěji na jednodušší orientaci v rámci kurzů, popřípadě celého systému. Mezi obecné nastavení jsou řazeny, jaké možnosti má uživatel pro přihlášení a jak moc omezené nebo naopak neomezené možnosti má v rámci užívání systému. Důležitým parametrem je bezpochyby i odezva systému, která je závislá na dostupné infrastruktuře, na které je systém provozován. V rámci jednotlivých kurzů poté existuje možnost nastavit rozdělení stránky do bloků, zobrazování nebo skrývání jednotlivých informací správci. Dále může být ovlivněno, v jakém formátu jsou jednotlivé materiály poskytovány studentům, popřípadě co musí být splněno, aby se požadované materiály ke studentům dostaly. V rámci dotazníku bylo zjištěno, že 85 % respondentů je LMS Moodle považován jako přehledný nebo spíše přehledný a jako dobré pracovní prostředí, čímž bylo ukázáno, že systém, tak jak je nastavený nyní, uživatelům ve většině případě vyhovuje, jak ukazuje Obr. 5.

#### **4.1.3. Charakteristika využívání modulů v rámci LMS Moodle**

V rámci LMS Moodlu existuje velké množství modulů, které se dají využívat v rámci používání LMS Moodlu. Základní moduly jsou popsány v 4.2.1. K základním modulům existuje ještě celá řada dalších modulů, které byly naprogramovány pro doplnění chybějící funkcionality. V rámci dotazníku bylo zjišťováno, jestli byly respondentem za jeho studium někdy využity nejčastěji používané moduly, mezi které patří modul studijních materiálů, Úkol, Testy a jak často byly tyto moduly uživatelem využívány. Zjištěné relativní četnosti jsou uvedeny v Tab. 8.

<span id="page-49-0"></span>

| Modul              | Využil: Ano | Využil: Ne  |
|--------------------|-------------|-------------|
| Studijní materiály | 39 %        | $\%$<br>6 I |
| Ukol               | 98 %        | 2 %         |
| Testy              | 88 %        | 12 %        |

*Tab. 8 Využití základních modulů v LMS Moodle*

*Zdroj: Autor*

Dotazníkem bylo zjištěno, že modul, se kterým byli respondenti nejčastěji konfrontováni, je modul Úkol. Studenti jsou s tímto modulem v kontaktu v případě, že musí být v rámci předmětu vypracován semestrální projekt, který je zpravidla odevzdáván přes tento modul. V rámci vysokoškolského studia je téměř většina studentů, v závislosti na oboru, ve styku s nějakou formu projektu, kterou musí být vypracována. Tudíž není překvapením, že je zrovna modul Úkol v nejvíce případech označen, že byl někdy využit.

Na základě odpovědí bylo získáno 88 % kladných odpovědí na otázku, zda byl respondentem někdy využit modul test. Testy v rámci LMS Moodle byly nejčastěji využívány hlavně v době distanční výuky. Jakmile je jednou test v systému připraven, je ho možné využívat opakovaně. Proto jsou testy využívány studenty, kteří již nemají zkušenost s distanční výukou, v rámci předmětů, pro které je to vhodné.

Překvapením je, že modul studijních materiálů nebyl nikdy využit 61 % respondentů. Toto velké číslo bude pravděpodobně zapříčiněno špatně položenou otázkou, kdy název tohoto modulu byl uveden v dotazníku jako modul "Uložiště". Pokud by byla otázka položena správně a respondentům by bylo jasné, o jaký modul se jedná, lze se domnívat, že by procento studentů bylo vyšší. Může být předpokládáno, že by se hodnota pohybovala okolo 99 %, protože v dnešní době jsou studijní materiály ve většině předmětech alespoň nahrány ve svém kurzu v LMS Moodle.

<span id="page-50-0"></span>

| <b>Modul</b>          | V menšině<br>předmětů | V polovině<br>předmětů | Ve většině<br>předmětů | Ve všech<br>předmětech |
|-----------------------|-----------------------|------------------------|------------------------|------------------------|
| Studijní<br>materiály | 20 %                  | $10\%$                 | 43 %                   | 27 %                   |
| Úkol                  | 37 %                  | 24 %                   | 28 %                   | 11 %                   |
| <b>Testy</b>          | 34 %                  | 37 %                   | 21 %                   | 8 %                    |

*Tab. 9 Frekvence využití modulů LMS Moodle*

#### *Zdroj: Autor*

Respondenti, jejichž odpověď na předchozí otázku byla kladná, byli dále dotazováni, jak často jimi byl tento modul využíván, což je zobrazeno v Tab. 9. To, že se respondent mohl setkat s daným modulem, nutně neznamená, že jím byl tento modul využit. Bylo zjištěno, že modul studijních materiálů ve většině nebo ve všech předmětech byl využit 70 % respondentů. 20 % byl využit tento modul v menšině předmětů, což může být způsobené kvalitou vzdělávacích materiálů, které jsou v jednotlivých předmětech nahrávány do systém a ke kterým mají studenti přístup.

I přesto, že ve velké většině předmětů jsou zpracovávány různé formy domácích úkolů nebo seminárních prací, tak 37 % respondentů byla zvolena možnost, že je jimi tento modul využíván v menšině předmětů.

71 % respondentů bylo zodpověděno, že modul Test byl využit pouze v menšině nebo polovině předmětů. Je jasné, že testování pomocí tohoto modulu není vhodné pro všechny předměty. Důvodem tak velkého počtu odpovědí může být velká míra využívání pouze ústního zkoušení, pro který tento modul není použitelný. Avšak bylo přepokládáno, že počet odpovědí bude výrazně větší pro odpověď, že tento modul je využíván ve většině předmětů, kde bylo zjištěno pouhých 28 %.

Zvláštní kategorií jsou videa uložena v kurzech. Nejčastěji se jedná o nahrávky z přednášek, popřípadě ze cvičení, pořízené přímo vyučujícím. Z dotazníku bylo zjištěno, že 79 % respondentů bylo někdy v rámci LMS Moodle ve styku s nahranou přednáškou z kurzu. Toto procento může být ovlivněno distanční výukou, při které to byla jedna z mála možností, jak se vzdělávat na dálku.

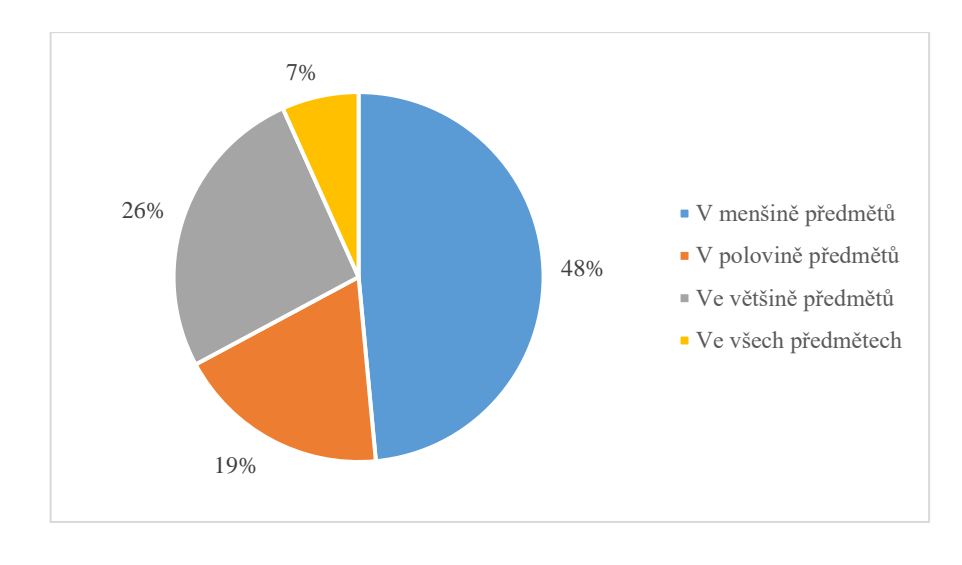

*Obr. 6 Využití přehrávání videí (přednášek) v LMS Moodle [vlastní]*

<span id="page-51-0"></span>Dotazníkem bylo zjištěno, že 48 % respondentů byla možnost přehrávání videí v rámci LMS Moodlu využita pouze v menšině předmětů, jak je zobrazeno na Obr. 6. To může být způsobeno nedostupností videa v rámci kurzu, špatnou kvalitou videa, kdy student nezíská z videa potřebné informace nebo nepotřebou videa přehrávat. V některých případech může být i důvodem neaktuálnost, pokud jsou videa nahrána z dřívější doby a pro potřeby předmětu již nevyužitelná. Možnost přehrávání videí ve většině nebo ve všech předmětech bylo zvoleno 32 %, čímž lze konstatovat, že více než ¼ studentů bude využívat tuto možnost, jako jednu z hlavních zdrojů informací.

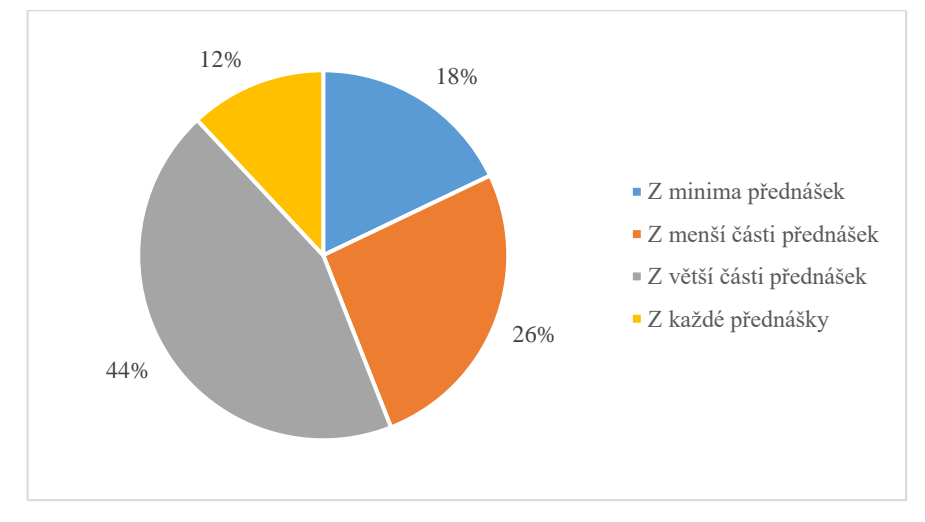

*Obr. 7 Množství přehrávání dostupných přednášek v LMS Moodle [vlastní]*

<span id="page-51-1"></span>V rámci videí je většinou problematika konkrétního tématu vysvětlena podrobněji a pochopitelněji, než z prostých textových souborů nebo prezentací. V případě, že studentovi není učivo jasné z těchto materiálů, další možností je právě přehrávání a získávání informací

z přednášek. Některými studenty není dokonce vůbec využíváno textových materiálů a videa jsou pro ně hlavním zdrojem informací. Jak je zobrazeno na Obr. 7, tak 56 % respondenty bylo odpovězeno, že je jimi možnost přehrání videí ze všech nebo z většiny přednášek využívána, čímž byl potvrzen předpoklad, že se jedná o dobrý studijní materiál, pokud je dobře zpracovaný. Dalšími 18 % bylo odpovězeno, že využívají video z minima přednášek, což může být v případech, když student potřebuje informace pouze k jednomu konkrétnímu tématu.

#### **4.1.4. Závislosti ve využívání LMS Moodle**

Z dostupného dotazníku bylo zjištěno velké množství různých druhů statistických závislostí mezi různými daty. Data byla testována pomocí různých metod a testů na základě toho, o jaká data se jednalo a jaké bylo jejich rozdělení. Síla většiny závislostí se pohybovala na úrovni slabé až střední úrovně. Proto jsou v následujícím textu vybrány pouze některé zjištěné závislosti.

#### **Závislost mezi ročníkem studia a využíváním LMS Moodle**

Bylo pozorováno, že zda je LMS Moodle využíván respondent je závislé na ročníku respondenta. Pro zjištění závislosti bylo využito Kruskalova-Wallisova testu, u kterého je nulovou hypotézou předpokládáno ve všech skupinách shodná rozdělení. Výsledek testu je zobrazen v Tab. 10.

<span id="page-52-0"></span>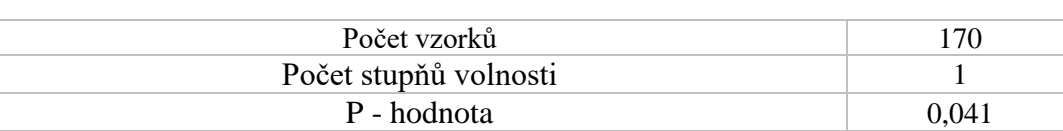

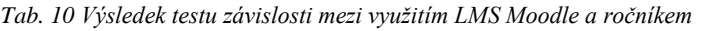

*Zdroj: Autor*

Ze spočtených výsledků bylo zjištěno, že na 5% hladině významnosti je zamítnuta nulová hypotéza o shodě rozdělení v jednotlivých skupinách vytvořených na základě využívání LMS Moodlu (Ano/Ne). Na této hladině významnosti bylo konstatováno, že zda je LMS Moodle využíváno respondentem je závislé na ročníku studia. Dále bylo zjištěno, že mediánová skupina pro odpověď Ne, je 1. ročník bakalářského stupně.

#### **Závislosti mezi úrovní materiálů, přehlednosti LMS Moodle a jeho užitečností**

Mezi jednotlivými odpověďmi na otázky ohledně úrovně a množství studijních materiálů, uživatelské přehlednosti a práci v LMS Moodle a užitečností LMS Moodle, byly zjišťovány závislosti získané z dotazníkových dat. První testování závislostí bylo provedeno na seskupených datech. Data byla přeuspořádána v každé kategorii do dvou skupin na základě odpovědí a škály v původních otázkách. Testování dat bylo prováděno pomocí Kruskalova-Wallisova testu na seskupených datech ze všech kategorií vůči původním datům z těchto kategorií, jak pro původní škálu, tak pro seskupenou. V následujícím textu je vybrán vždy pouze jeden test závislosti pro každou dvojici. Nulová hypotéza pro všechny testy byla stejná a to, že ve všech skupinách jsou shodná rozdělení.

Bylo zjišťováno, zda existuje závislost mezi názorem respondenta ohledně úrovní a množství vzdělávacích materiálů na LMS Moodle a užitečností LMS Moodle. Dále bylo zjišťována závislost mezi přehledností společně s uživatelským komfortem v rámci systému a užitečností LMS Moodle. Posledním testem závislosti z této skupiny je test mezi přehledností a užitečností LMS Moodle. Výsledky všech tří testů závislostí jsou uvedeny v tabulkách Tab.11 až Tab.13.

*Tab. 11 Výsledek testu závislosti mezi užitečností LMS Moodle a úrovní vzdělávacích materiálů*

<span id="page-53-0"></span>

| Počet vzorků          |       |
|-----------------------|-------|
| Počet stupňů volnosti |       |
| P - hodnota           | 0.002 |

*Zdroj: Autor*

*Tab. 12 Výsledek testu závislosti mezi užitečností a přehledností LMS Moodle*

<span id="page-53-1"></span>

| Počet vzorků          |  |
|-----------------------|--|
| Počet stupňů volnosti |  |
| P - hodnota           |  |

*Zdroj: Autor*

*Tab. 13 Výsledek testu závislosti mezi přehledností a úrovní vzdělávacích materiálu v rámci LMS Moodle*

<span id="page-53-2"></span>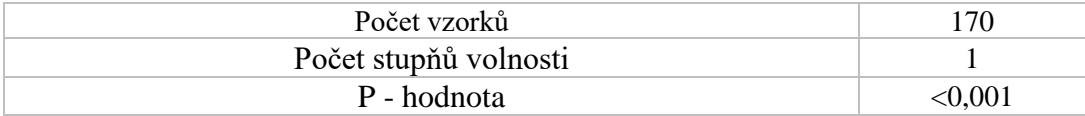

*Zdroj: Autor*

Ze spočtených výsledků bylo zjištěno, že u všech případů na 1% hladině významnosti je zamítnuta nulová hypotéza o shodě rozdělení v jednotlivých skupinách vytvořených na základě užitečnosti LMS Moodlu (Užitečný/Neužitečný) pro Tab. 11 a Tab. 12 a na základě přehlednosti LMS Moodlu (Přehledný/Nepřehledný) pro Tab. 13. Na této hladině významnosti bylo konstatováno, že existují závislosti mezi užitečností a úrovní materiálů v LMS Moodle, dále mezi užitečností a přehledností tohoto systému a mezi přehledností a úrovní materiálů.

Ve všech případech bylo zjištěno, že pokud je hodnocen první parametr pozitivně, tak i druhý závislý parametr je hodnocen výrazně pozitivněji než od respondenta, který odpověděl opak. Tudíž například většinou respondentů, kterými je považován LMS Moodle za méně užitečný, je hodnocena úroveň materiálů nejčastěji jako spíše nedostatečná až průměrná, zatímco respondenty hodnotící systém jako užitečný, je úroveň materiálů hodnocena nejčastěji jako spíše dostatečné.

Závislosti pro uvedené proměnné byly testovány i pro původní škály. Testování bylo provedeno pomocí spočtení koeficientů pro ordinální data uvedena v kapitole posuzování závislostí pro dvě ordinální proměnné. Nulovou hypotézou byla předpokládána nulovost těchto koeficientů neboli jejich nezávislost. Vypočtené hodnoty pro tyto koeficienty byly uvedeny pro všechny páry proměnných v následujících tabulkách Tab. 14 až Tab. 16.

*Tab. 14 Výsledek testu závislosti mezi užitečností LMS Moodle a úrovní vzdělávacích materiálů 2*

<span id="page-54-0"></span>

| Spermanův koeficient pořádkové korelace | 0.349 |
|-----------------------------------------|-------|
| Goodmanovo-Kruskalovo $\gamma$          | 0.568 |
|                                         |       |

*Zdroj: Autor*

*Tab. 15 Výsledek testu závislosti mezi užitečností a přehledností LMS Moodle 2*

<span id="page-54-1"></span>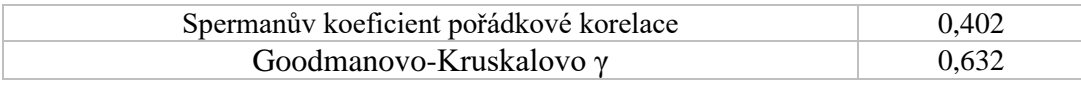

*Zdroj: Autor*

*Tab. 16 Výsledek testu závislosti mezi přehledností a úrovní vzdělávacích materiálu v rámci LMS Moodle 2*

<span id="page-54-2"></span>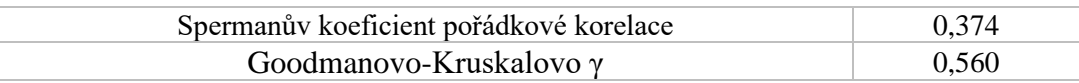

*Zdroj: Autor*

Bylo konstatováno, že pro všechny páry proměnných a pro všechny koeficienty je nulová hypotéza zamítnuta ve prospěch alternativní hypotézy, která říká, že proměnné jsou závislé. Hodnoty jednotlivých koeficientů se nacházely v rozmezí od 0,225 do 0,632, tudíž je pozorována slabá až středně silná závislosti.

Pomocí standardizovaných reziduí byla zjištěno, která místa v kontingenčních tabulkách mají statisticky významný rozdíl mezi skutečnou a předpokládanou hodnotou. Tyto vypočtená rezidua jsou pro každý pár proměnných zobrazeny v následujících tabulkách Tab. 17 až Tab. 19. V tabulkách jsou uvedeny pouze statisticky významné hodnoty. Jak moc jsou jednotlivé hodnoty významné je naznačeno pomocí symbolů + a -.

<span id="page-55-0"></span>

|                             |              | Úroveň a množství vzdělávacích materiálů je<br>na Moodlu většinou: |              |                     |                     |
|-----------------------------|--------------|--------------------------------------------------------------------|--------------|---------------------|---------------------|
|                             |              | Spíše<br>nedostatečné                                              | Průměrné     | Spíše<br>dostatečné | Zcela<br>dostatečné |
| Přijde ti                   | Spíše Ne     | $3,2 (++)$                                                         |              | $-2,2(-)$           |                     |
| <b>LMS</b><br><b>Moodle</b> | Spíše<br>Ano |                                                                    | $2,7 (++)$   |                     |                     |
| užitečný?                   | Ano          |                                                                    | $-3,5$ (---) |                     | $2,0 (+)$           |

*Tab. 17 Standardizovaná rezidua mezi užitečností LMS Moodle a úrovní vzdělávacích materiálů*

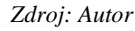

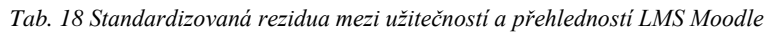

<span id="page-55-1"></span>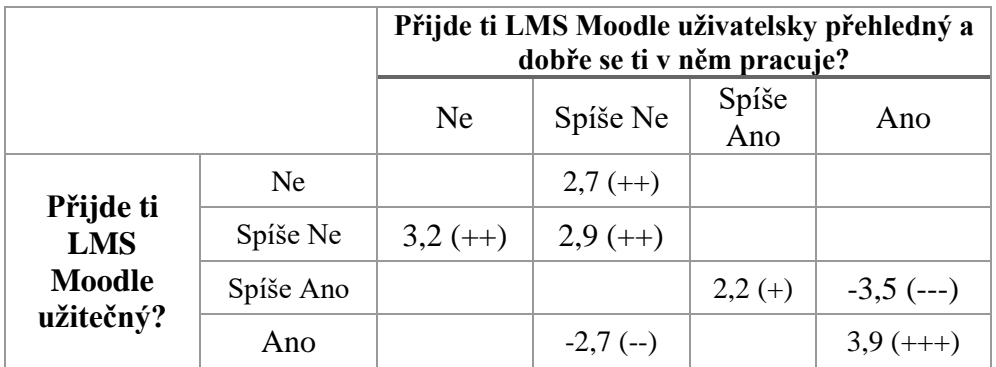

*Zdroj: Autor*

<span id="page-55-2"></span>*Tab. 19 Standardizovaná rezidua mezi přehledností a úrovní vzdělávacích materiálu v rámci LMS Moodle*

|                                     |                       | Přijde ti LMS Moodle uživatelsky<br>přehledný a dobře se ti v něm pracuje? |           |             |
|-------------------------------------|-----------------------|----------------------------------------------------------------------------|-----------|-------------|
|                                     |                       | Ne.                                                                        | Spíše Ano | Ano         |
| Úroveň a<br>množství                | Spíše<br>nedostatečné | $2,7 (++)$                                                                 |           |             |
| vzdělávacích                        | Průměrné              |                                                                            |           | $-2,6(-)$   |
| materiálů je na<br>Moodlu většinou: | Zcela<br>dostatečné   |                                                                            | $-3,2(-)$ | $4,3 (+++)$ |

*Zdroj: Autor*

#### **Závislosti spojené s využíváním přehrávání přednášek v LMS Moodle**

Bylo zjišťováno, zda existuje závislost mezi známkovým průměrem respondenta a tím, zda je jím využíváno přehrávání přednášek v rámci LMS Moodle. Pro zjištění závislosti bylo využito Kruskalova-Wallisova testu, u kterého je nulovou hypotézou předpokládáno, že ve všech skupinách jsou shodná rozdělení. Výsledek testu je zobrazen v Tab. 20.

<span id="page-56-0"></span>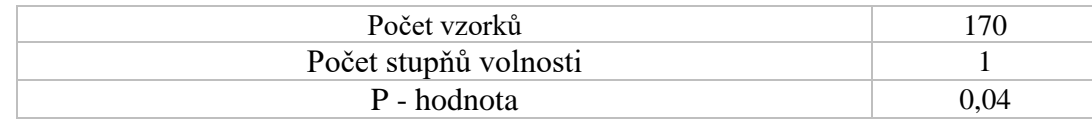

*Tab. 20 Výsledek testu závislosti mezi využívání přehrávání videí v LMS Moodle a studijním průměrem*

*Zdroj: Autor*

Ze spočtených výsledků bylo zjištěno, že na 5% hladině významnosti je zamítnuta nulová hypotéza o shodě rozdělení v jednotlivých skupinách vytvořených na základě využívání přehrávání videí v LMS Moodlu (Ano/Ne). Na této hladině významnosti bylo konstatováno, že zda LMS Moodle využíván respondentem má závislost na studijním průměru respondenta. Dále bylo zjištěno, že studenti, kteří využívají přehrávání videí, mají lepší studijní průměr a to pod 2, zatímco studenti, kteří přehrávání nevyužívají, mají nejčastěji studijní průměr od 2 do 2,5.

Bylo zkoumáno, zda existuje závislost mezi názorem respondenta na úroveň a množství studijních materiálů na LMS Moodle a tím, zda je jím využíváno přehrávání přednášek v rámci tohoto systému. Pro zjištění závislosti bylo využito Kruskalova-Wallisova testu, u kterého je nulovou hypotézou předpokládáno, že ve všech skupinách jsou shodná rozdělení. Výsledek testu je zobrazen v Tab. 21.

<span id="page-56-1"></span>*Tab. 21 Výsledek testu závislosti mezi využívání přehrávání videí v LMS Moodle a úrovní a množstvím studijních materiálů*

| Počet vzorků          |         |
|-----------------------|---------|
| Počet stupňů volnosti |         |
| P - hodnota           | < 0.001 |

*Zdroj: Autor*

Ze spočtených výsledků bylo zjištěno, že na 1% hladině významnosti je zamítnuta nulová hypotéza o shodě rozdělení v jednotlivých skupinách, vytvořených na základě přehrávání videí v LMS Moodlu (Ano/Ne). Na této hladině významnosti bylo konstatováno, že existuje závislost mezi tím, zda respondent využívá přehrávání videí a názorem na úroveň a množství studijních materiálů v rámci LMS Moodle. Respondenty, kteří nevyužívají videa, jsou studijní materiály hodnoceny nejčastěji do úrovně průměrné, zatímco skupinou, která využívá přehrávání videí, byly nejčastěji studijní materiály hodnoceny jako spíše dostatečné.

Pro stejné proměnné byla zjišťována závislost v případě, když budou data seskupena pro využití videí do Ano/ne a pro hodnocení studijních materiálů do skupin dostatečné/nedostatečné. Závislost byla testována pro dvě nominální hodnoty pomocí statistiky  $\chi^2$ . Výsledek testu závislosti společně s Cramerovým koeficientem je uveden v Tab. 22.

<span id="page-57-0"></span>*Tab. 22 Výsledek testu závislosti mezi využívání přehrávání videí v LMS Moodle a úrovní a množstvím studijních materiálů 2*

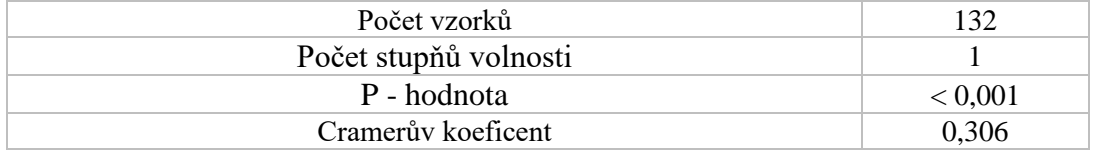

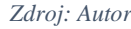

Bylo zjištěno, že stejně jako v předchozím případě je zamítnuta na 1% hladině významnosti nulová hypotéza o nezávislosti proměnných. Úroveň závislosti je podle zjištěného koeficientu středně slabá. Pomocí standardizovaných reziduí bylo zjištěno, že pro všechna políčka v kontingenční tabulce vyšla hodnota ±3,3, čímž se ukazuje velmi velký rozdíl mezi očekávaným a skutečným počtem hodnot. Tím je nám dokázáno, že většinou respondentů, která využívá přehrávání videí v LMS Moodle, je zastáván zároveň názor, že studijní materiály jsou v tomto systém dostatečné a naopak.

### **4.2. Využívání LMS Moodle modulů na ČZU**

V rámci systému Moodle využívaného na ČZU v Praze, byla získána data zobrazující počty jednotlivých modulů, které jsou využívány v samostatných kurzech. Pro účel této práce byla využita data ze Provozně ekonomické fakulty, Fakulty agrobiologie, potravinových a přírodních zdrojů a Technické fakulty. Získaná data jsou za akademický rok 2023/2024. V rámci práce bude dále rozváděno pouze využití těchto modulů: Anketa, Fórum, Mediasite (videa), modul studijních materiálů, Test a Úkol. 99 % obsahu všech kurzů je tvořeno těmito šesti moduly v LMS Moodle, zbytek modulů je využíván pouze v minimální míře v jednotlivých kurzech. V Tab. 23 jsou uvedeny počty kurzů a modulů na jednotlivých fakultách za příslušný akademický rok.

<span id="page-57-1"></span>

| kurzů | modulů      |
|-------|-------------|
| 674   | 22205       |
|       | 56048       |
|       | 14450       |
|       | 1325<br>322 |

*Tab. 23 Zastoupení modulů na fakultách ČZU*

*Zdroj: Autor*

#### **4.2.1. Množství jednotlivých modulů v LMS Moodle na ČZU**

Každý kurz v LMS Moodle je tvořen moduly. Jednotlivé moduly mohou být použity v kurzech i vícekrát, například při nahrání jednotlivých přednášek pomocí Mediasite nebo při nahrání různých druhů studijních materiálů je pro každý materiál vždy vytvořen nový modul.

Jelikož v rámci zkoumaných fakult se relativní četnosti z celkového počtu modulů až na výjimky neliší, tak jsou na Obr. 8 zobrazeny relativní četnosti společně ze všech tří zkoumaných fakult. Při vyhodnocení dat byly zjištěny následující odchylky v rámci jednotlivých fakult. Z celkového množství modulů na jednotlivých fakultách je na Technické fakultě výrazněji zastoupen modul Mediasite (přehrávání videí/přednášek) a to 21 % z celkového počtu modulů, oproti zbylým fakultám, které jsou zastoupeny tímto modulem na úrovni 5 %. Ve srovnáním s tím na Technické fakultě je z celkového množství modulů přítomen modul studijních materiálů v 56 %, přičemž na zbylých zkoumaných fakultách je tato hodnota na úrovni 70 %.

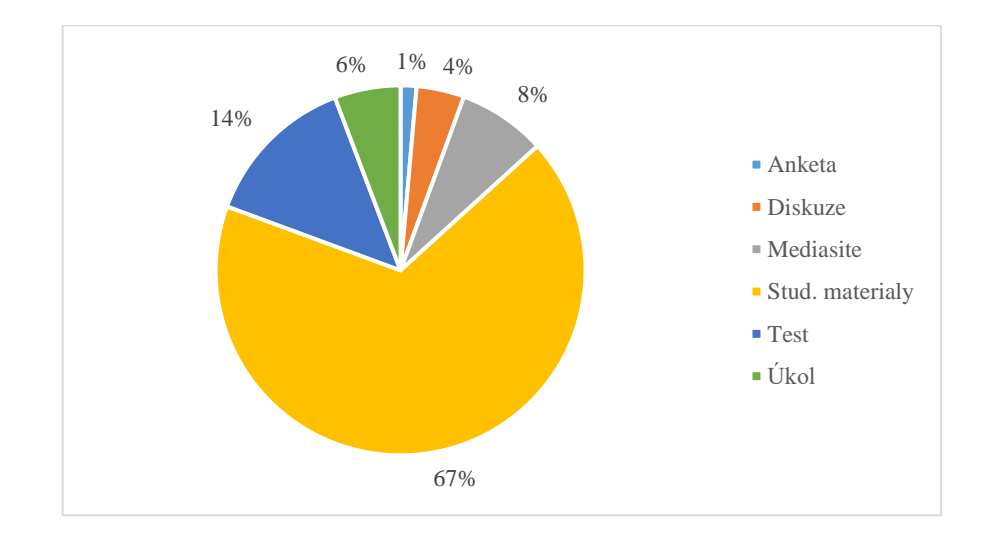

*Obr. 8 Rozložení počtu modulů v LMS Moodle na ČZU [vlastní]*

<span id="page-58-0"></span>Bylo zjištěno, že nejčastěji využívaný modul v rámci LMS Moodle na ČZU je modul studijních materiálů, který je reprezentován 67 % z celkového počtu všech použitých. 14 % ze všech využitých je zastoupeno modulem Test, který je tudíž druhým nejčastěji využívaným. Zbylých 19 % je rozděleno v rámci zbylých modulů s tím, že nejméně využívaný v rámci těchto zkoumaných je modul Anketa, který je přítomen 1 %.

#### **4.2.2. Zastoupení modulů v kurzech v rámci LMS Moodle na ČZU**

Základní moduly, které byly vybrány z důvodu nejčastějšího využívání, mohou být svým charakterem a využitím používány téměř v jakémkoli kurzu v rámci LMS Moodle. Zkoumané moduly, které byly vybrány pro pozorování, jsou stejné jako v kapitole 8.1. Na obr. 9 jsou zobrazeny moduly a jejich celkové zastoupení v jednotlivých kurzech. Neboli bylo zjišťováno v kolika kurzech se nacházejí jednotlivé moduly bez ohledu, kolik jich je využito v jednotlivých kurzech.

Rozložení jednotlivých modulů do kurzů v rámci jednotlivých fakult bylo až na výjimky téměř totožné. Významnější rozdílu bylo zjištěno u Mediasite, který je zastoupen ve 40 % kurzech na Technické fakultě, oproti 22 % na zbylých fakultách. Dalším zjištěným rozdílem v rámci fakult je využití modulu Test, který je na Provozně ekonomické fakultě využit v 66 %, zatímco na Fakultě agrobiologie, potravinových a přírodních zdrojů je přítomen ve 46 % a na Technické fakultě pouze ve 33 % kurzů. Stejně tak modul Úkol je častěji v rámci kurzů využíván na Provozně ekonomické fakultě a to ve 49 %, zatímco na zbylých fakultách je využíván v průměru ve 28 % kurzů.

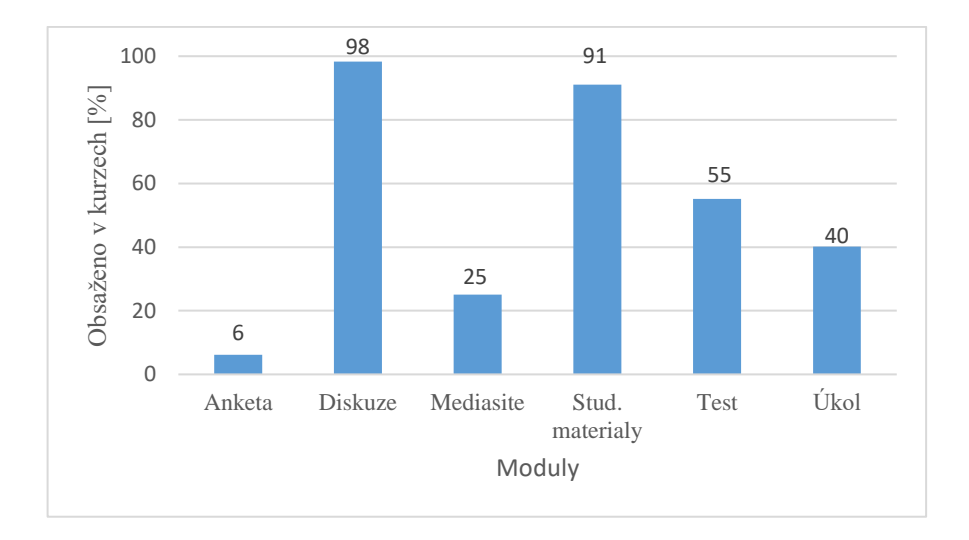

*Obr. 9 Zastoupení modulů v kurzech v LMS Moodle na ČZU [vlastní]*

<span id="page-59-0"></span>Bylo zjištěno, že modul, který se vyskytuje v kurzech nejčastěji, je Diskuze nacházející se v 98 % všech kurzů. Dalším, který se vyskytuje téměř ve všech kurzech nebo přesněji v 91 %, je Modul studijních materiálů. Test a Úkol se vyskytují přibližně v polovině všech kurzů a to v 55 % a 40 %. Přesně ve čtvrtině všech kurzů se nachází minimálně jedno video (nejčastěji záznam z přednášky nebo cvičení) a v 6 % kurzů se vyskytuje modul Anketa.

### **5. Výsledky a diskuse**

Bylo zjištěno, že v dnes nastaveném vysokoškolském studiu, je drtivou většinou vysokoškolských studentů využíván LMS Moodle. Nejméně je tento systém využíván studenty 1. ročníku bakalářského studia. Je vhodné poznamenat, že právě tito studenti by systém měli využívat v co největší míře, jelikož má velký vliv na plynulost jejich přechodu do vysokoškolského studia a na následném fungování v tomto studiu. Pohodlí a komfort studentů v rámci procesu učení je přímo ovlivněno LMS Moodle (Zabolotniaia at al., 2020). Na úspěšný průběh studia má přímý vliv i četnost využívání tohoto systému, jelikož byla zjištěna střední závislost mezi touto četností a konečným hodnocením studenta (Balogh a Kuchárik, 2019).

Byla zjištěna silná závislost v pohledu studentů na užitečnost a přehlednost LMS Moodle společně s úrovní a množství vzdělávacích materiálů. Je zřejmé, že tyto vlastnosti systému spolu navzájem souvisí. Uživatelský komfort a přehlednost při využívání systému je zásadní. Závislost je podpořena zjištěním, že kromě zmíněných aspektů má vliv na spokojenost studentů s LMS Moodle i kvalita systému a podpora v jeho rámci (Alkhateeb a Abdalla, 2021). Ze zjištěných informací lze předpokládat, že nastavení většiny kurzů studentům vyhovuje, což je dokázáno i tím, že LMS Moodle byl označen 85 % studenty za přehledný a 95 % studenty za užitečný.

Ve většině předmětů probíhá veškerá komunikace mezi studentem a vyučujícím přes tento systém. Nejčastěji je systém využit na předávání studijních materiálů, čímž je studentům umožněno najít potřebné informace na jednom místě. Studenti se dále nejčastěji setkávají s modulem Test. Ačkoliv je zřejmé, že tento modul není možné používat ve všech předmětech, je přesto využíván ve více jak 50 % předmětů. Lze vyjádřit názor, že tyto moduly jsou využívány nejvíce, protože je studenti považují za nejdůležitější (Kerimbayev et al., 2020).

Největší aktuální deficit v používání LMS Moodle lze pozorovat v nedostatečném využívání nahrávání záznamů z přednášek, cvičení a popřípadě z dalších videí, kterými je výuka podporována. Ačkoliv bylo zjištěno, že přehrávání videozáznamů je studenty využíváno, pokud jsou dostupné z většiny přednášek, tak pouze 8 % všech modulů v rámci systému jsou videa, která se nacházejí v průměru ve 25 % všech kurzů. Bylo zjištěno, že tento druh studijního materiálu je označován studenty jako jeden z nejužitečnějších a zároveň je nejvíce využívaný, čímž je i dokázána závislost, že studijní materiály jsou dostatečné, pokud se v kurzu nacházejí videa.

V závislosti na využívání přehrávání videí bylo zjištěno, že studenti využívající této možnosti mají lepší studijní průměr oproti těm, kteří tuto možnost nemají nebo jimi není využívána. Jelikož byla tato zjištěná závislost jediná, která měla vliv na studijní průměr studenta, je předpokládáno, že využívání videí v rámci LMS Moodle je jedním z významných faktorů, kterým je určena výsledná známka studenta, popřípadě úspěšnost či neúspěšnost studenta v daném předmětu.

#### **Doporučení:**

Z důvodu zvýšené potřeby motivovat studenty prvních ročníků k využívání LMS Moodle je doporučeno zaměřit se na seznámení a zaučení těchto studentů ohledně fungování systému a vyzdvihnout pozitivní dopad v případě, že bude studenty aktivně používán.

Pro jednodušší orientaci v systému a zvýšení uživatelského komfortu by veškeré materiály v rámci LMS Moodle měly být rozděleny do logických bloků, nejčastěji podle tématu nebo týdne výuky. Je možné využívat větvení stránky kurzů, tím oddělit jednotlivé bloky, čímž bude dosaženo výrazného zpřehlednění.

V návaznosti na zjištění pozitivního vlivu videí je doporučeno, aby bylo v co největší míře využíváno nahrávání přednášek a jeho následné předání studentům, popřípadě poskytnutí starších pořízených nahrávek. Pořízení videozáznamu z přednášek nebo cvičení není v dnešní době překážkou a dostupnost videozáznamů bude mít kladný dopad na kvalitu studijních materiálů a samotné výuky.

Lze doporučit využívat v co možná největší míře modul Test a Úkol tam, kde je to vhodné, a především v předmětech, ve kterých se nachází velké množství studentů současně. Z aplikace modulů budou profitovat především učitelé, kteří budou mít všechny odevzdané práce dostupné na jednom místě, společně s jejich vyhodnocením. Modulem Test bude redukováno opravování jednotlivých testů, které je možné nastavit automaticky přímo v modulu.

### **6. Závěr**

V LMS Moodle existuje velké množství modulů, které mohou být využívány pro podporu vysokoškolského vzdělávání. I přesto, že existují různé druhy jak základních, tak dodatečných, které mohou být do systému nahrány, tak 99 % všech modulů tvoří šest základních a to Anketa, Fórum, Mediasite (videa), studijních materiálů, Test a Úkol.

Po zjištění, jaké základní moduly existují, byl autorem vytvořen dotazník zaměřující se na využívání LMS Moodle vysokoškolskými studenty. Dotazník cílil na celkové hodnocení práce se systémem i jednotlivými moduly. Bylo zjištěno, že 95 % studentů využívá v rámci studia systém, a to nejčastěji několikrát do týdne. Studenti nejčastěji považují systém za užitečný, dobře se jim v něm pracuje a považují množství studijních materiálů za dostatečné. Pomocí dotazníku bylo zjištěno, že nejčastějšími moduly, se kterými se během studia setkali, jsou Úkol a Test. V rámci využívání videí bylo zjištěno, že pokud jsou videa dostupná, tak je nejčastěji studenti využívají ve většině předmětů, kde sledují nejčastěji větší část dostupných přednášek.

Z dotazníku bylo zjištěno, že existuje závislost ve využívání systému v rámci ročníku, kdy nejméně LMS Moodle využívají studenti prvních ročníků. Dále bylo zjištěno, že názory studentů ohledně přehlednosti, užitečnosti a úrovní studijních materiálů v rámci LMS Moodle jsou navzájem závislé. Dále bylo zjištěno, že studenti, kteří využívají přehrávání videí mají lepší studijní průměr oproti studentům, kteří tuto možnost nevyužívají nebo ji nemají k dispozici.

Poté byla autorem vyhodnocena data, týkající se počtů jednotlivých modulů v rámci jednotlivých fakult na Česká zemědělské univerzitě pomocí čehož bylo vyhodnoceno, že nejčastěji využívaným modulem je Modul studijních materiálů. Oproti předcházejícímu dotazníku bylo zjištěno, že moduly Test a Úkol jsou využívány v průměru pouze v 50 % všech kurzů a moduly pro přehrávání videí jenom v 25 %.

Na závěr práce byla formulována, na základě výsledků ankety, zjištěných závislostí a vyhodnocení dat, doporučení pro využívání LMS Moodle. Hlavní doporučení je založeno na větším zapojení jednotlivých modulů podporující výuku, a především modulu Mediasite, který má na základě vyhodnocených dat největší vliv na kvalitu studijních materiálů a samotné výuky.

## **7. Použitá literatura**

ALKHATEEB, Maan Ali a Rania Ahmad ABDALLA, 2021. Factors Influencing Student Satisfaction Towards Using Learning Management System Moodle. *International Journal of Information and Communication Technology Education* [online]. **17**(1), 138-153 [cit. 2024- 02-11]. ISSN 1550-1876. Dostupné z: doi:10.4018/IJICTE.2021010109

ANDĚL, Jiří, 2005. *Základy matematické statistiky*. Praha: Matfyzpress. ISBN 80-86732-40-1.

BALOGH, Zoltán a Michal KUCHÁRIK, 2019. Predicting Student Grades Based on Their Usage of LMS Moodle Using Petri Nets. *Applied Sciences* [online]. **9**(20) [cit. 2024-03-18]. ISSN 2076-3417. Dostupné z: doi:10.3390/app9204211

BEDNÁŘ, Josef, 2006. *Testování statistických hypotéz* [online]. Brno: Vysoké učení technické v Brně [cit. 2024-01-07]. Dostupné z: https://mathonline.fme.vutbr.cz/download.aspx?id\_file=479

BUDÍKOVÁ, Marie, Maria KRÁLOVÁ a Bohumil MAROŠ, 2010. *Průvodce základními statistickými metodami*. Praha: Grada. Expert (Grada). ISBN 978-80-247-3243-5.

BUDÍKOVÁ, Marie, Monika KROUPOVÁ, Jitka ŠÁLYOVÁ a Lenka ROŠTÁROVÁ, 2016. *Statistika a pravděpodobnost*. 1. vyd. Brno: Masarykova univerzita. ISBN 978-80-210-8205-2.

BUJOK, Petr, Josef TVRDÍK a Radka POLÁKOVÁ, 2015. *Základy pravděpodobnosti a statistiky* [online]. Ostrava: Ostravská univerzita [cit. 2024-03-18]. Dostupné z: https://web.osu.cz/~Bujok/files/zmats.pdf

DIGITÁLNÍ A INFORMAČNÍ AGENTURA, 2024. *Vzdělávací systém v České republice – vysoké školství* [online]. [cit. 2024-03-18]. Dostupné z: https://portal.gov.cz/informace/vzdelavaci-system-v-ceske-republice-vysoke-skolstvi-INF-203

DŮM ZAHRANIČNÍ SPOLUPRÁCE, 2024. *Systém vysokoškolského vzdělávání* [online]. [cit. 2024-03-17]. Dostupné z: https://www.studyin.cz/cs/studium/system-vysokoskolskehovzdelavani/

EGEROVÁ, Dana, 2012. *E-learning jako možný nástroj vzdělávání a rozvoje pracovníků*. Plzeň: Západočeská univerzita v Plzni. ISBN 978-80-261-0139-0.

EURYDICE, 2024. *Terciární vzdělávání* [online]. [cit. 2023-12-10]. Dostupné z: https://eurydice.eacea.ec.europa.eu/cs/national-education-systems/czechia/terciarnivzdelavani

EURYDICE, 2024. *Bakalářské studijní programy* [online]. [cit. 2023-12-10]. Dostupné z: https://eurydice.eacea.ec.europa.eu/cs/national-education-systems/czechia/bakalarskestudijni-programy

EURYDICE, 2024. *Programy druhého cyklu (Magisterské studijní programy)* [online]. [cit. 2023-12-10]. Dostupné z: https://eurydice.eacea.ec.europa.eu/cs/national-educationsystems/czechia/programy-druheho-cyklu-magisterske-studijni-programy

EURYDICE, 2024. *Programy třetího cyklu (Doktorské studijní programy)* [online]. [cit. 2023-12-10]. Dostupné z: https://eurydice.eacea.ec.europa.eu/cs/national-educationsystems/czechia/programy-tretiho-cyklu-doktorske-studijni-programy

HAVLÍČEK, Zdeněk, 2007. *Podpora elektronického vzdělávání na ČZU v Praze: závěrečná zpráva projektu*. V Praze: Česká zemědělská univerzita. ISBN 978-80-213-1620-1.

HENDL, Jan, 2012. *Přehled statistických metod: analýza a metaanalýza dat*. 4., rozš. vyd. Praha: Portál. ISBN 978-80-262-0200-4.

HENDL, Jan a Jiří REMR, 2017. *Metody výzkumu a evaluace*. Praha: Portál. ISBN 978-80- 262-1192-1.

HENDL, Jan, 2021. *Big data: věda o datech - základy a aplikace*. Praha: Grada Publishing. Průvodce (Grada). ISBN 978-80-271-3031-3.

HEROUT, Lukáš, 2016. *Elektronické studijní opory v prostředí terciárního vzdělávání*. Praha: Powerprint. ISBN 978-80-7568-016-7.

CHRÁSKA, Miroslav, 2007. *Metody pedagogického výzkumu: základy kvantitativního výzkumu*. Praha: Grada. Pedagogika (Grada). ISBN 978-80-247-1369-4.

KERIMBAYEV, Nurassyl, Nurdaulet NURYM, Аliya AKRAMOVA a Saule ABDYKARIMOVA, 2020. Virtual educational environment: interactive communication using LMS Moodle. *Education and Information Technologies* [online]. **25**(3), 1965-1982 [cit. 2024-03-18]. ISSN 1360-2357. Dostupné z: doi:10.1007/s10639-019-10067-5

KLADIVO, Petr, 2013. *Základy statistiky*. Olomouc: Univerzita Palackého v Olomouci. ISBN 978-80-244-3842-9.

KOPECKÝ, Kamil, 2006. *E-learning (nejen) pro pedagogy*. Olomouc: Hanex. Vzdělávání a informace. ISBN 80-85783-50-9.

MASARYKOVA UNIVERZITA, 2024. *Přednášky a cvičení* [online]. [cit. 2024-03-18]. Dostupné z: https://www.fi.muni.cz/students/lectures.html.cs

MOLNÁR, Zdeněk, 2012. *Pokročilé metody vědecké práce*. [Zeleneč]: Profess Consulting. Věda pro praxi (Profess Consulting). ISBN 978-80-7259-064-3.

MOODLE, 2010. *MoodleDocs* [online]. [cit. 2024-01-05]. Dostupné z: https://docs.moodle.org/archive/cs/Hlavní\_strana

MOODLE, 2010. *MoodleDocs - moduly* [online]. [cit. 2024-01-05]. Dostupné z: https://docs.moodle.org/archive/cs/Moduly

MOODLE, 2010. *MoodleDocs - moduly* [online]. [cit. 2024-01-05]. Dostupné z: https://docs.moodle.org/archive/cs/Moduly

MOODLE, 2024. *Moodle - Open-source learning platform.* [online]. [cit. 2024-01-05]. Dostupné z: https://docs.moodle.org/archive/cs/Moduly

ŘEZANKOVÁ, Hana, 2017. *Analýza dat z dotazníkových šetření*. (Čtvrté přepracované vydání). [Praha]: Professional Publishing. ISBN 978-80-906594-8-3.

STUDENTSKEFINANCE.CZ, 2024. *Formy studia na vysoké škole: Prezenční, distanční a kombinovaná* [online]. [cit. 2024-03-18].

TVRZ, David, 2022. *Vývoj moderních LMS systémů vhodných pro akademické vzdělávání*. Praha. Bakalářská práce. Česká zemědělská univerzita v Praze.

ZABOLOTNIAIA, Mariia, Zhichao CHENG, Evgenij DOROZHKIN a Anton LYZHIN, 2020. Use of the LMS Moodle for an Effective Implementation of an Innovative Policy in Higher Educational Institutions. *International Journal of Emerging Technologies in Learning (iJET)* [online]. 2020-07-10, **15**(13), 172-189 [cit. 2024-03-18]. ISSN 1863-0383. Dostupné z: doi:10.3991/ijet.v15i13.14945

ZOUNEK, Jiří a Petr SUDICKÝ, 2012. *E-learning: učení (se) s online technologiemi*. Praha: Wolters Kluwer Česká republika. ISBN 978-80-7357-903-6.

## **Seznam rovnic**

- (1) Kumulativní relativní četnost
- (2) Aritmetický průměr
- (3) Vážený průměr
- (4) Medián pro sudé n
- (5) Medián pro liché n
- (6) Variační rozpětí
- (7) Rozptyl
- (8) Směrodatná odchylka
- (9) Variační koeficient
- (10) Centrální moment k-tého stupně
- (11) Koeficient šikmosti
- (12) Koeficient špičatosti
- (13) Dolní a horní mez oboustranného intervalu spolehlivosti relativní četnosti
- (14) Směrodatná odchylka odhadu relativní četnosti
- (15) Dolní a horní mez oboustranného intervalu spolehlivosti míra polohy
- (16) Směrodatná odchylka odhadu míra polohy
- (17) Výběrový rozptyl míra polohy
- (18) Výběrová směrodatná odchylka míra polohy
- (19) Variační koeficient míra polohy
- (20) Očekávaná četnost při předpokladu nezávislosti
- (21) Reziduum
- (22) Standardizované reziduum
- (23) Normalizované reziduum
- (24) Podmínky pravděpodobnosti
- (25) Statistika chí-kvadrát
- (26) Pearsonovy kontingenční koeficienty
- (27) Cramérův koeficient
- (28) Cohenovo κ
- (29) Spermanův koeficient pořádkové korelace
- (30) Test na nulovost spermanova koeficientu
- (31) Goodmanovo-Kruskalovo γ
- (32) Kendallovo  $\tau_c$
- (33) Kruskalovy-Willisovy statistiky
- (34) Pearsonův korelační koeficient

## **Seznam obrázků**

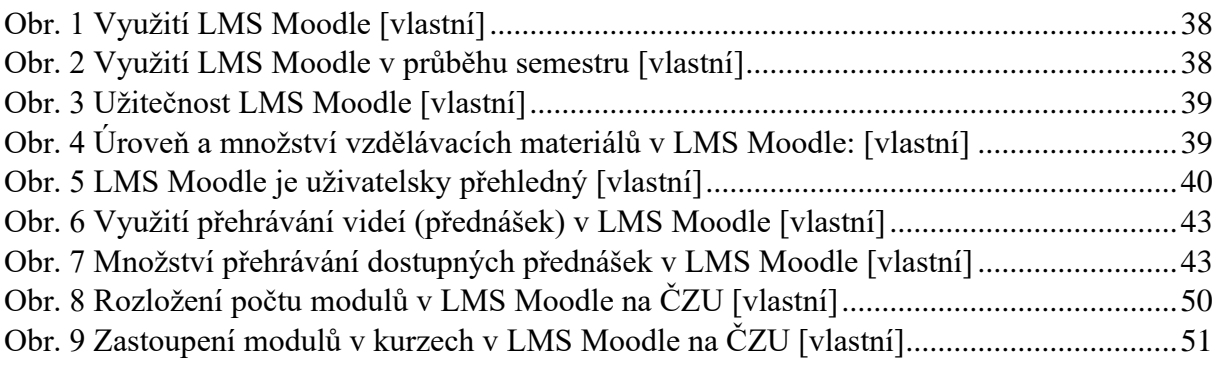

# **Seznam tabulek**

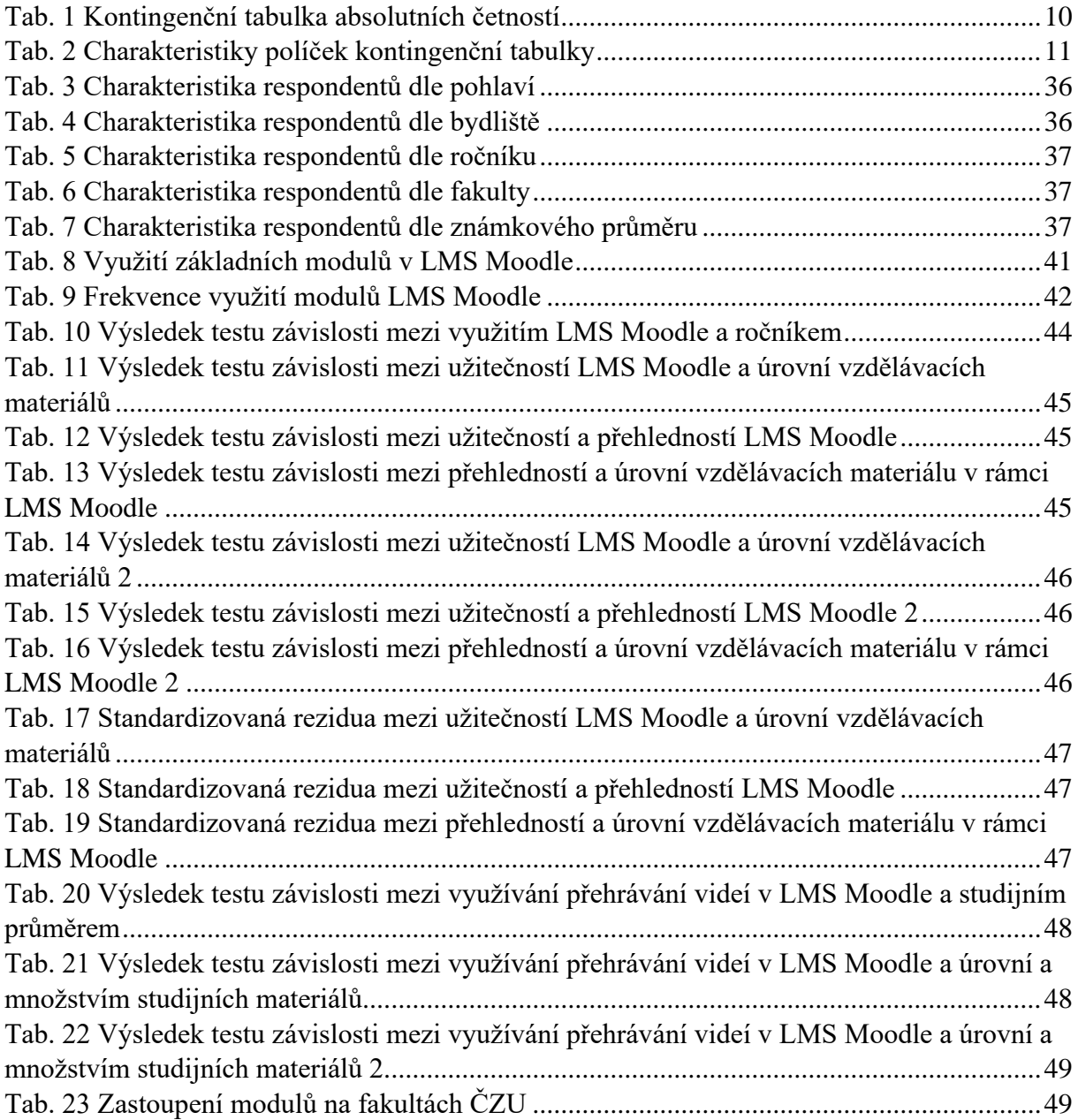

# **8. Přílohy**

# **Příloha 1: Dotazník na využívání LMS Moodle**

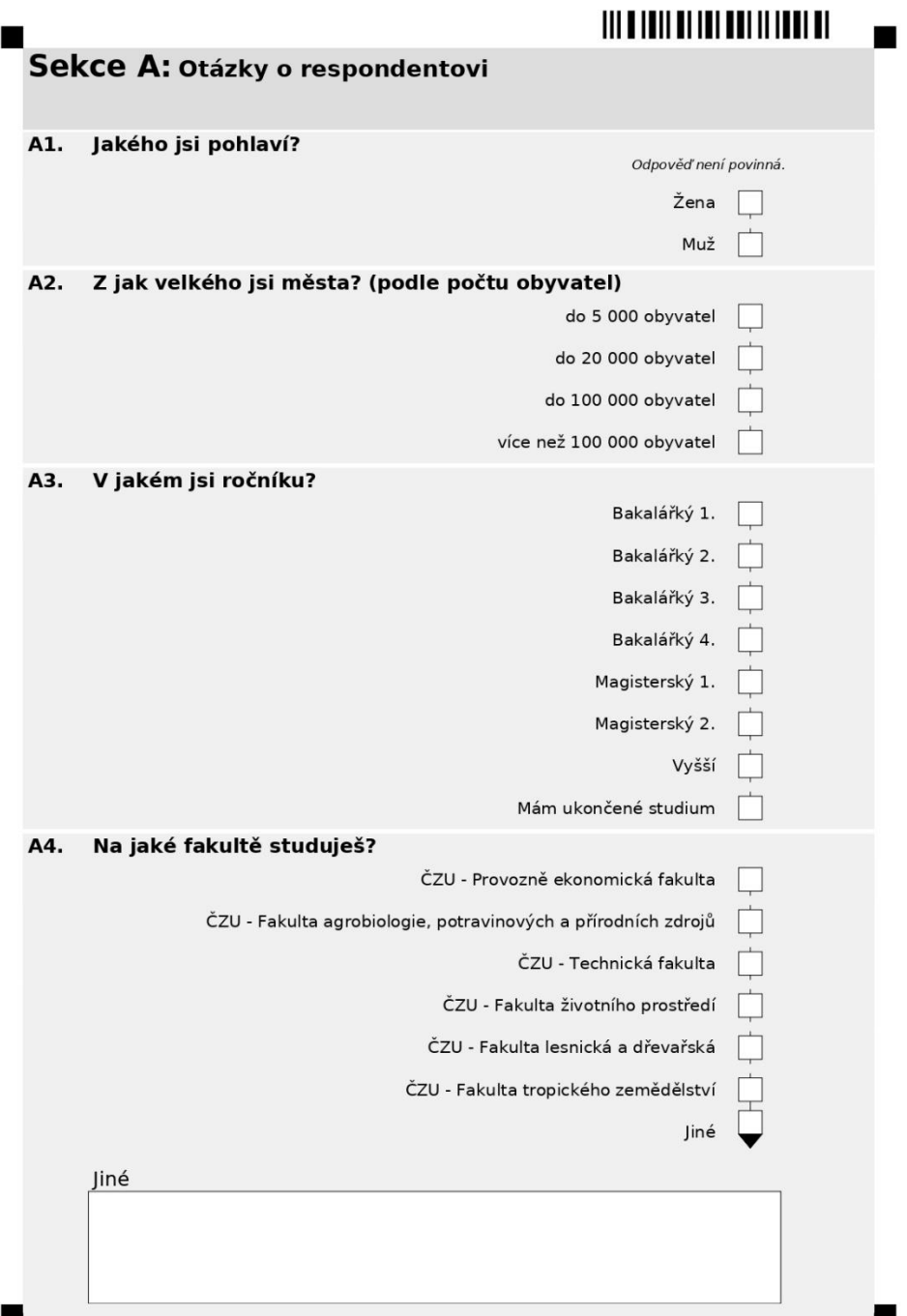

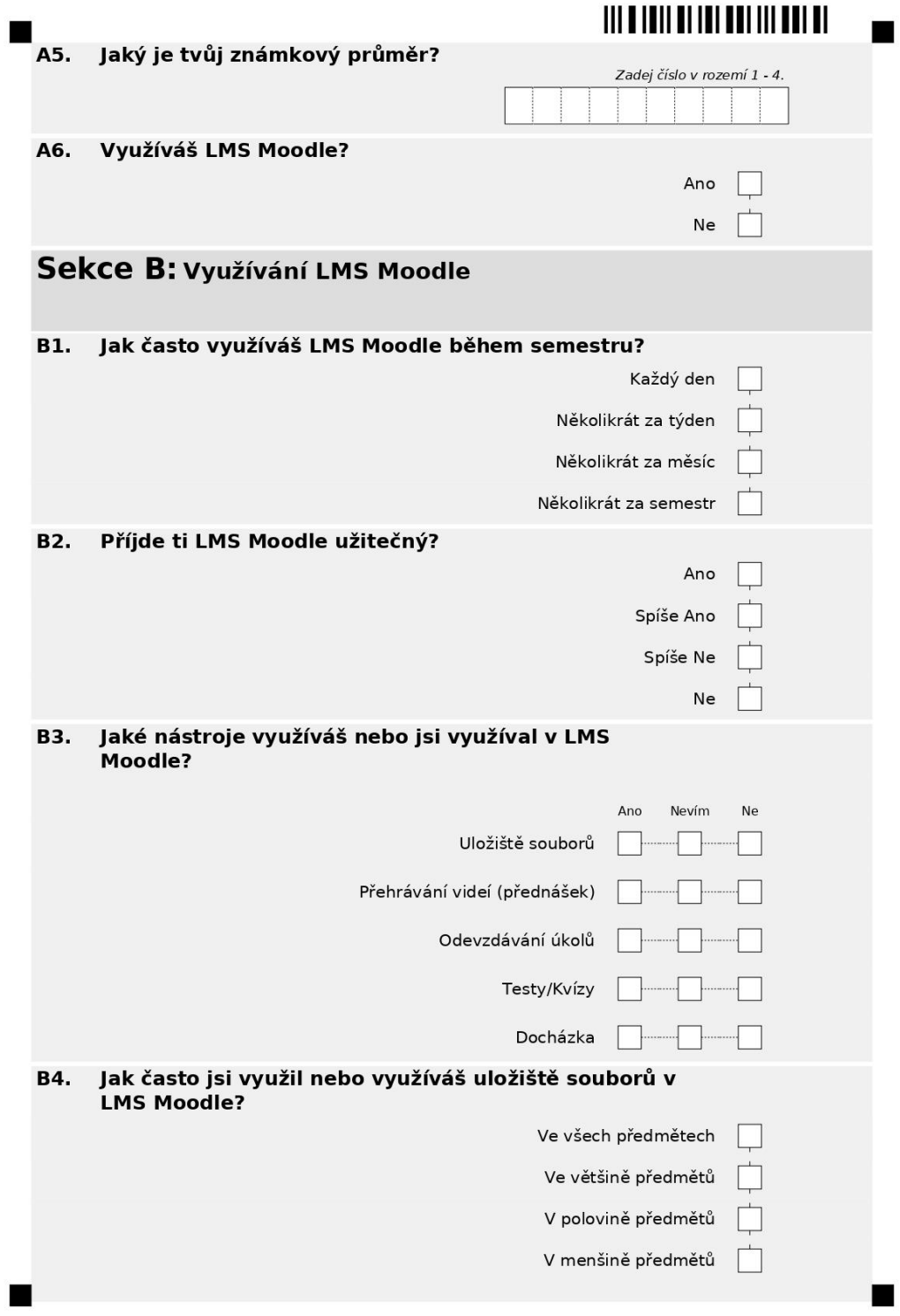

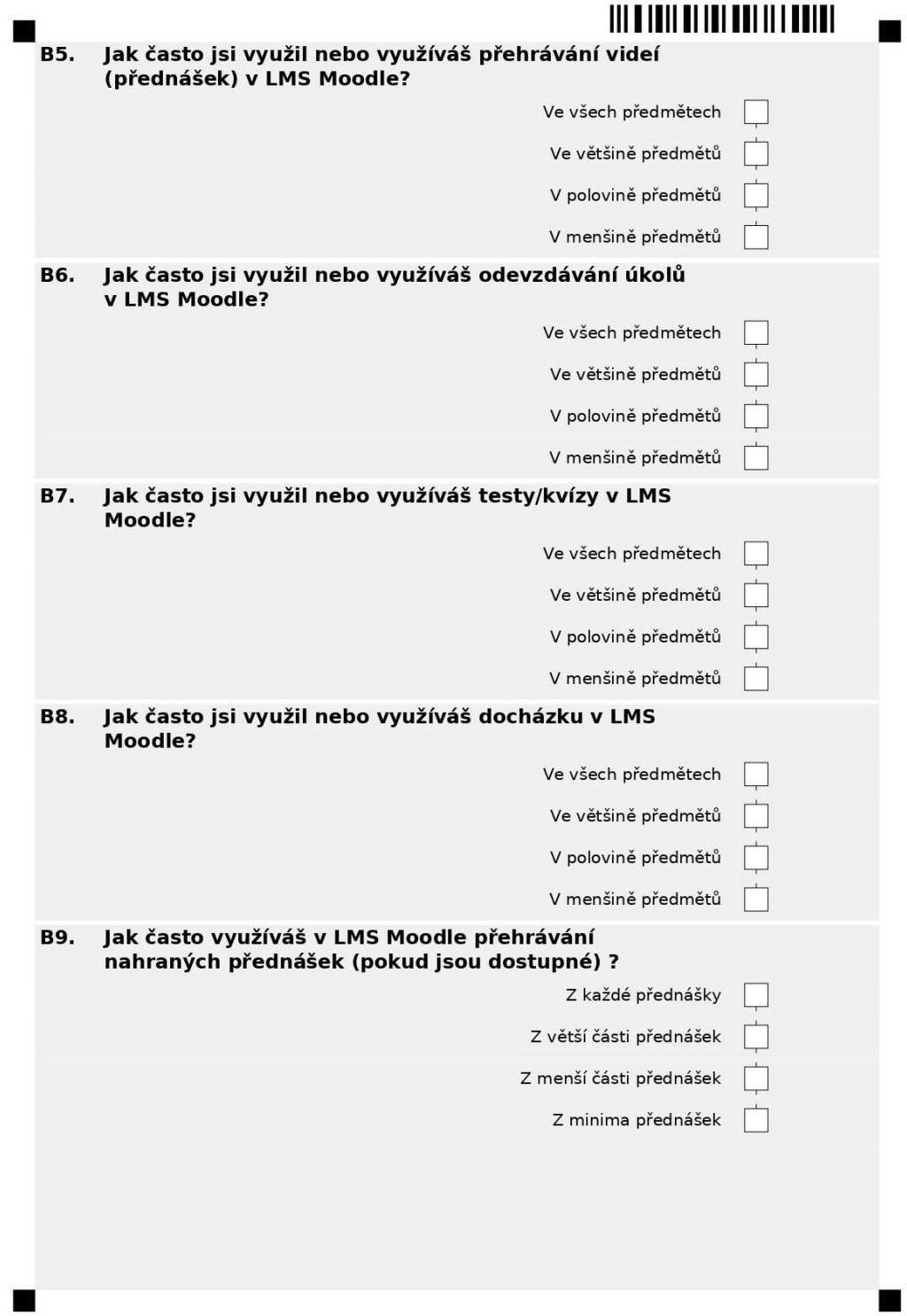
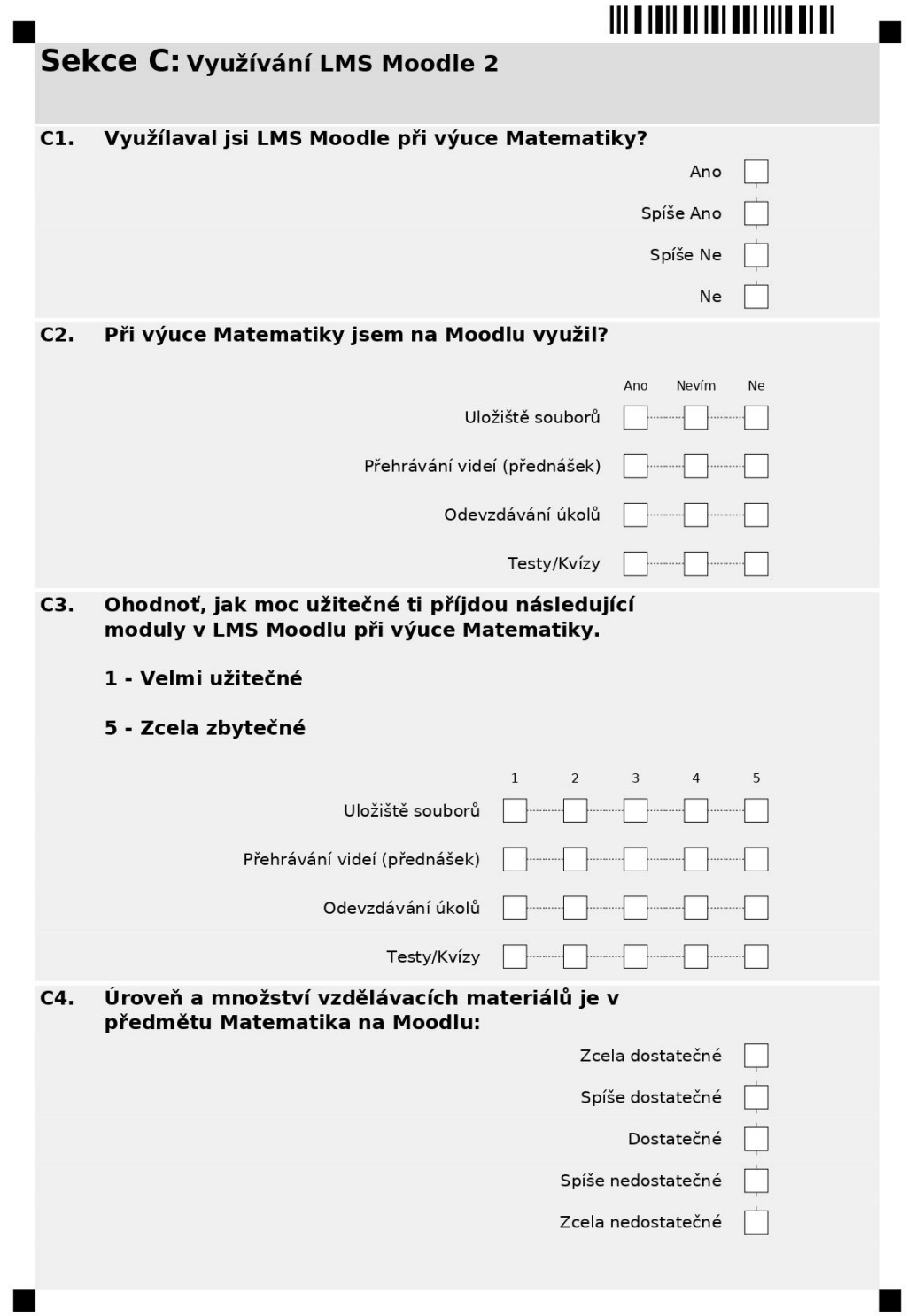

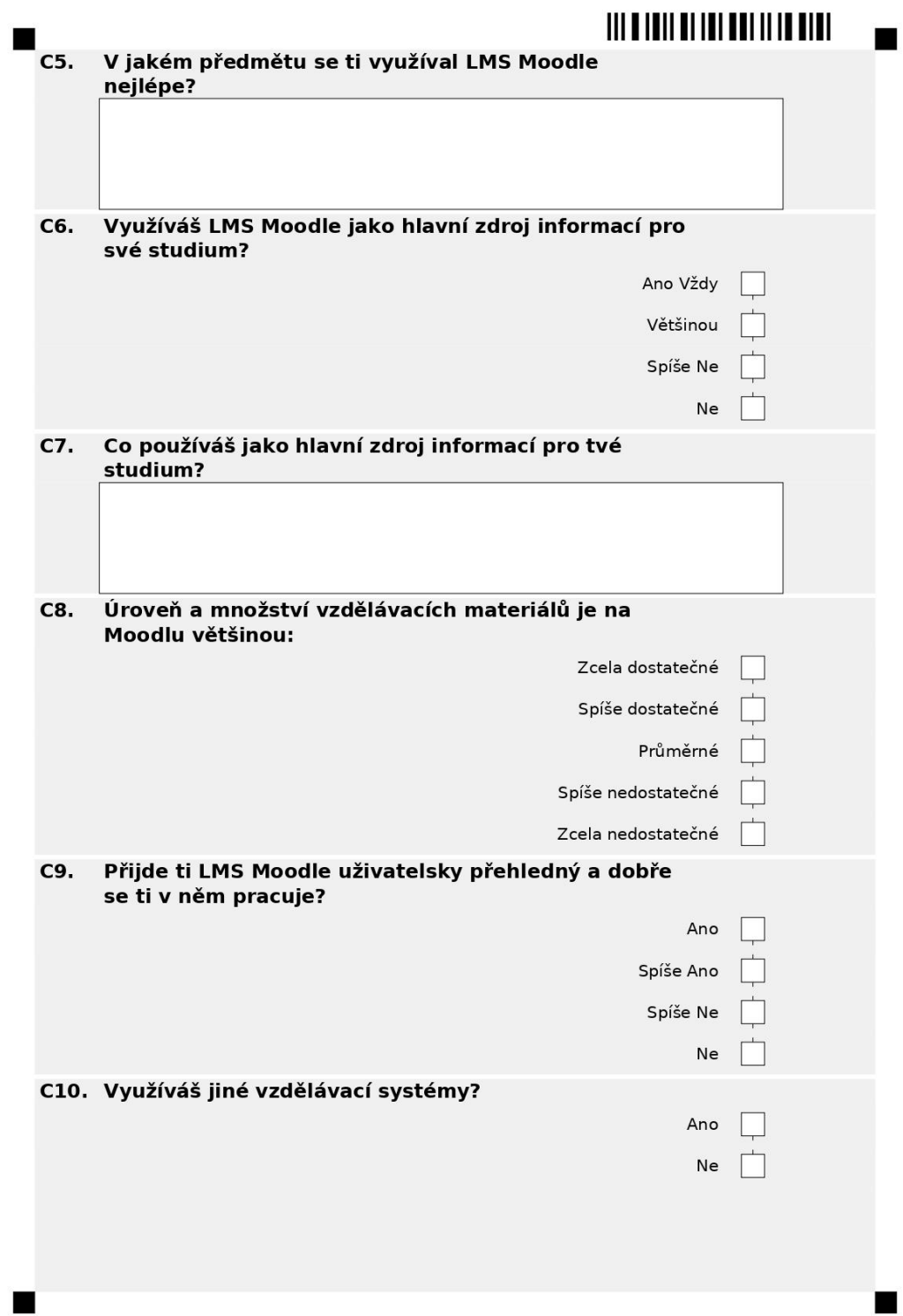

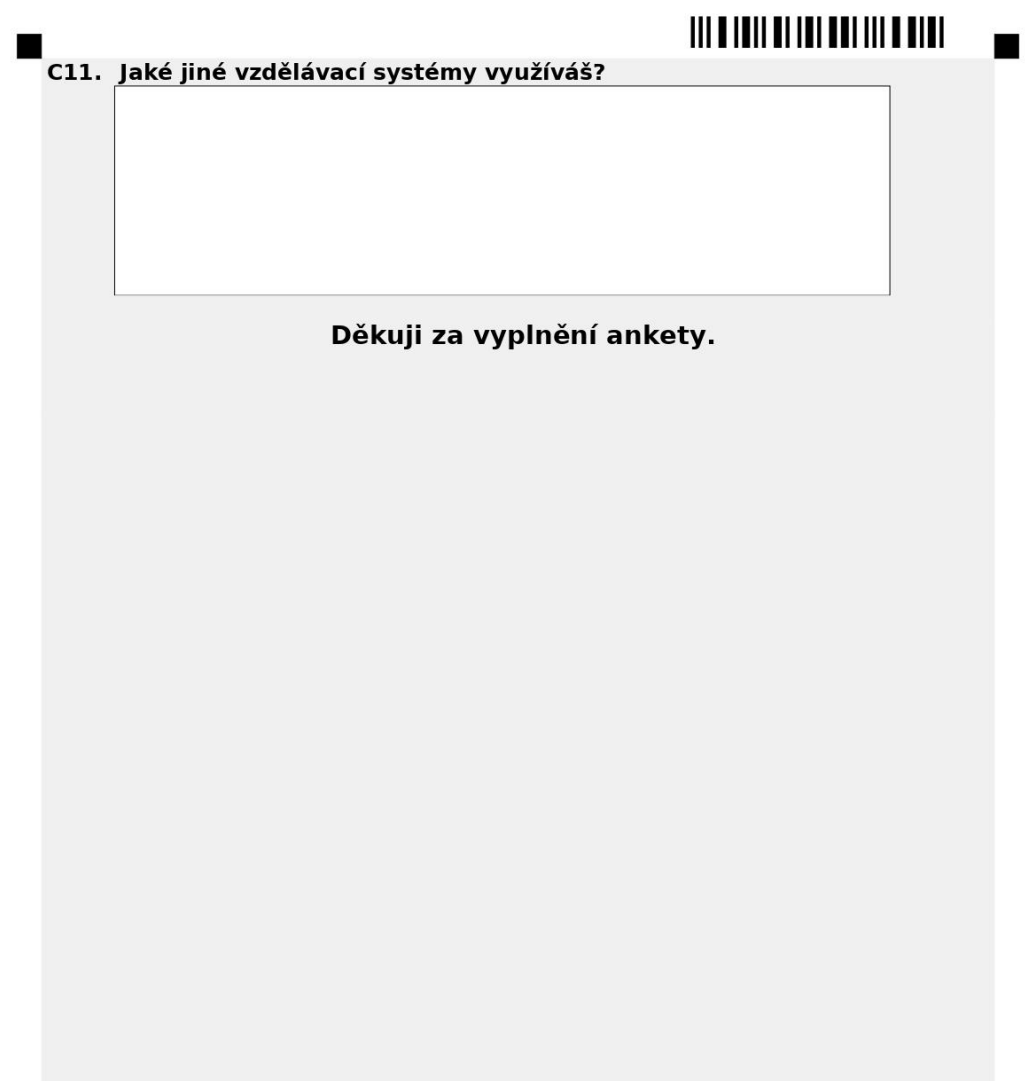

 $\blacksquare$ 

T